# **TransXChange**

## **Examples 2.4**

The following development [examples](https://www.gov.uk/government/publications/transxchange-downloads-and-schema) demonstrate the use of TransXChange to encode simple and complex bus schedules. For each example, both the XML document in TransXChange format, and the PDF file output from the [TransXChange Publisher](https://www.gov.uk/government/publications/transxchange-publisher) are provided.

See also the **TransXChange Samples** which provide further examples of using TransXChange from live systems.

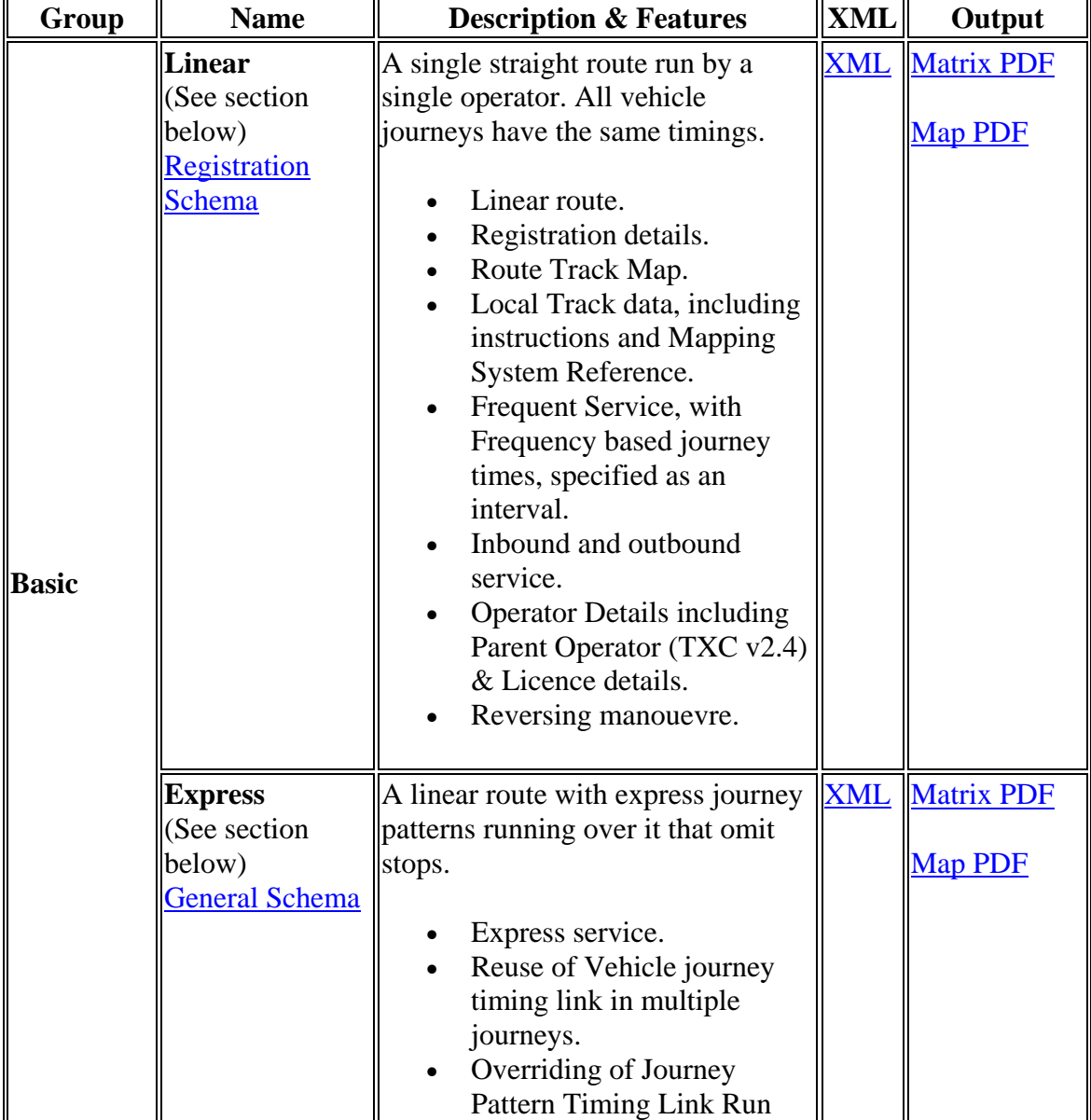

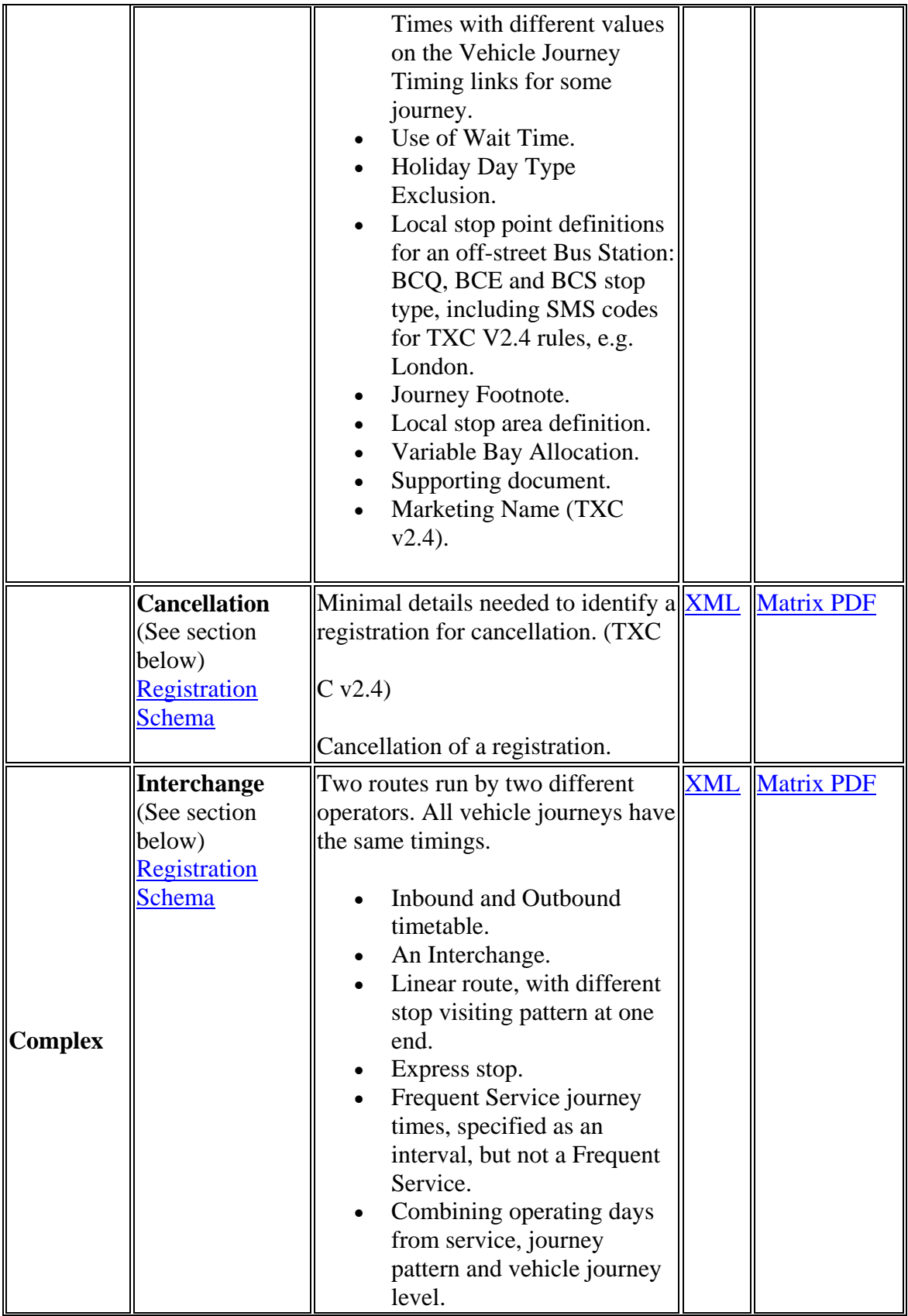

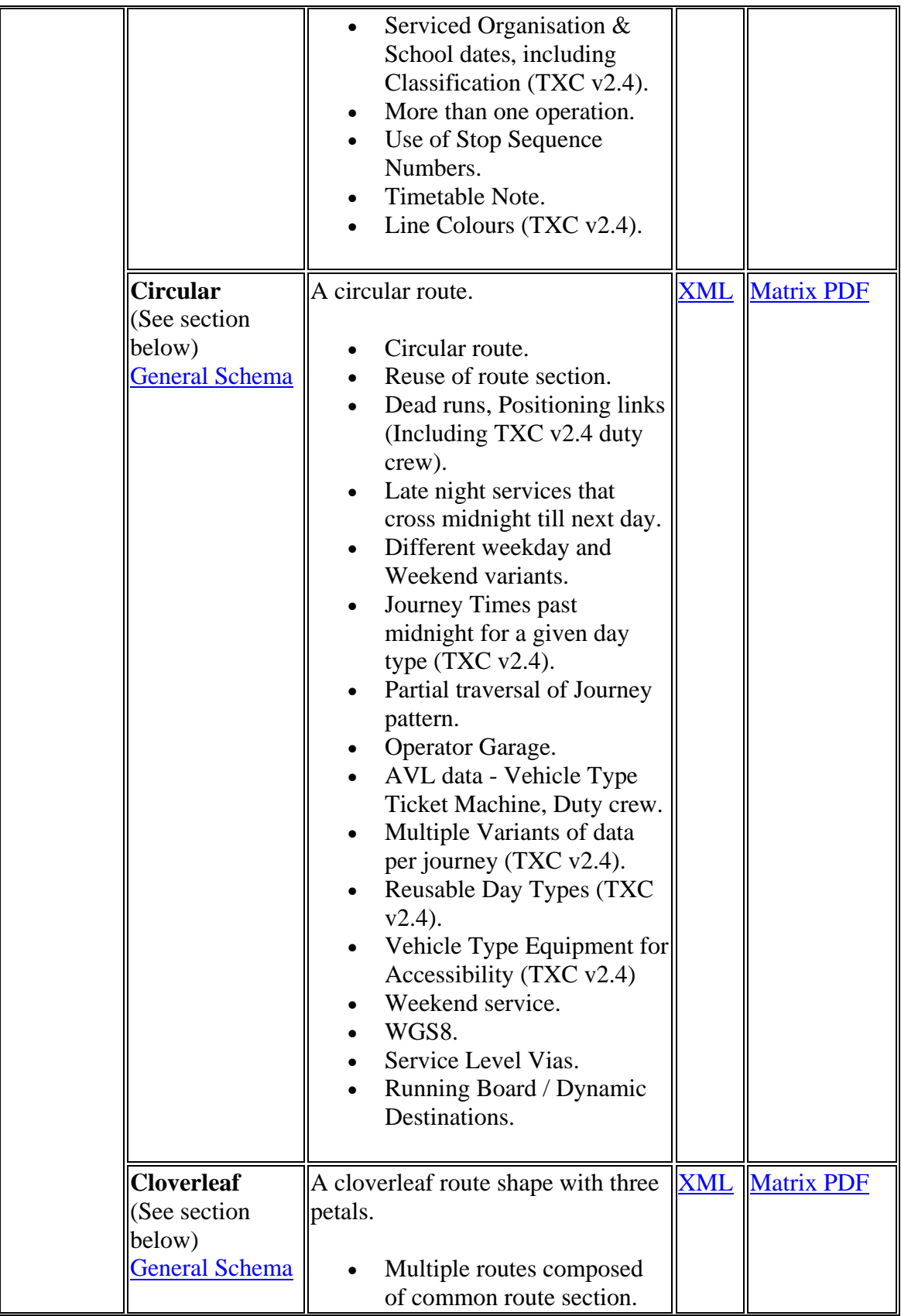

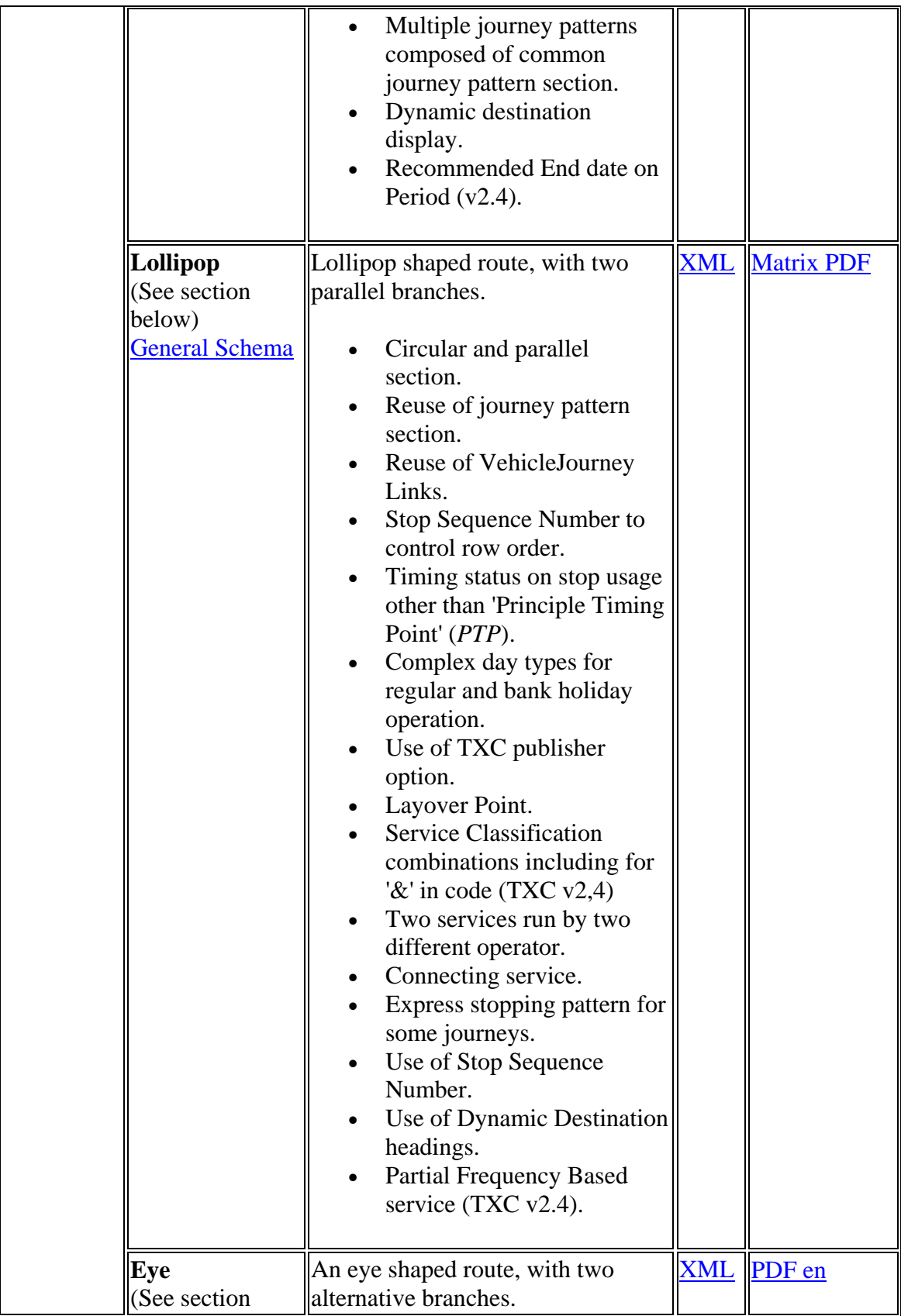

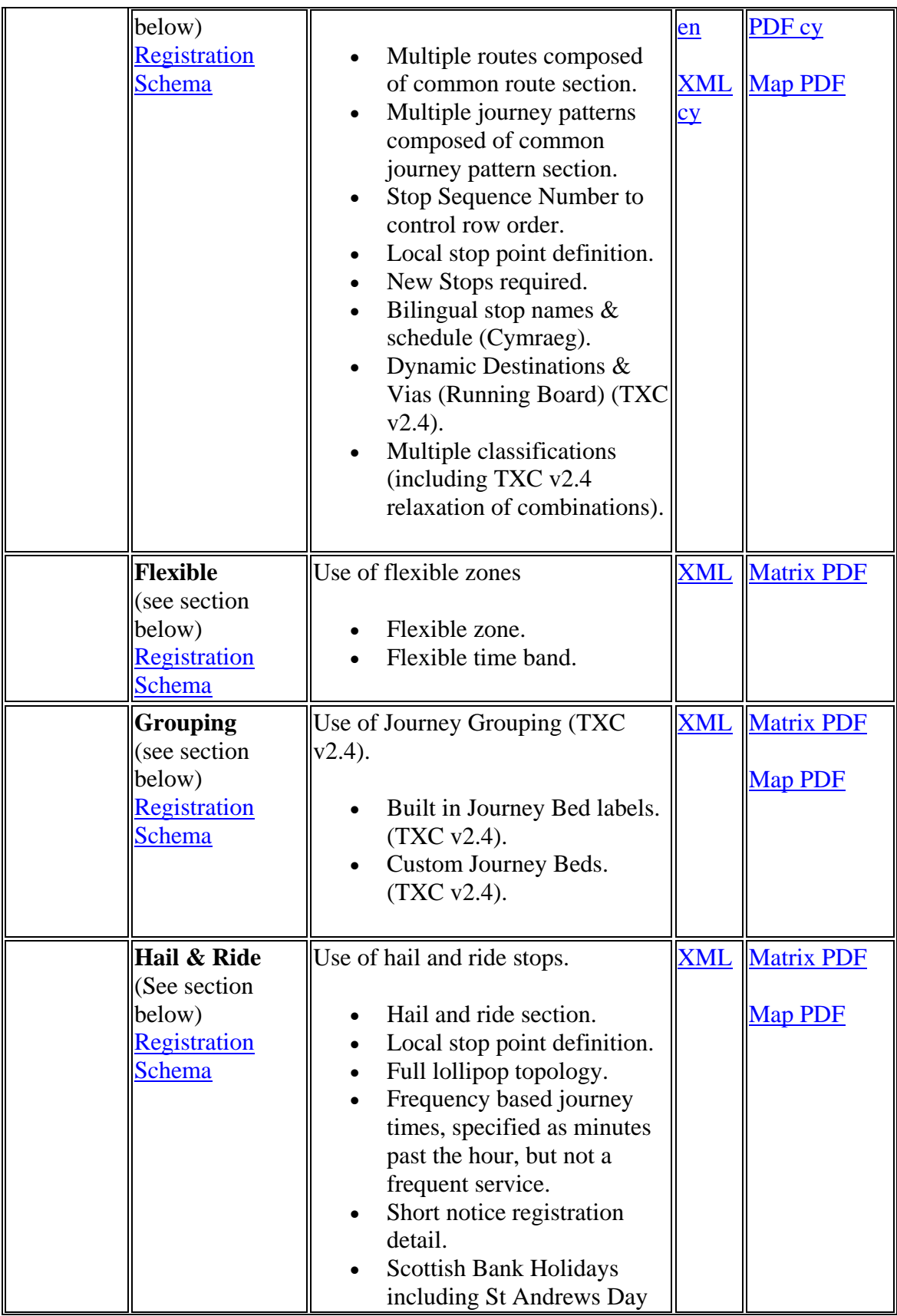

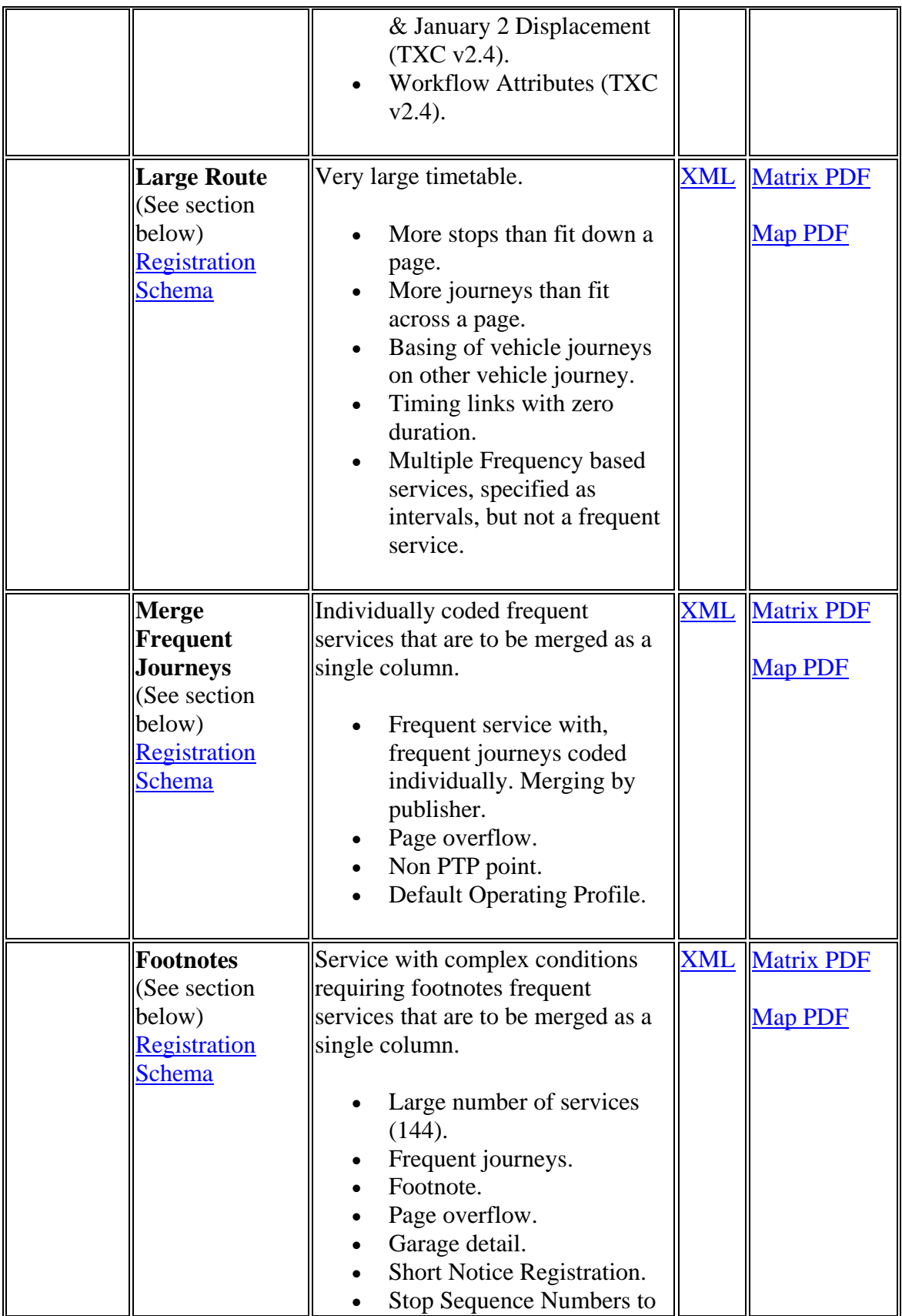

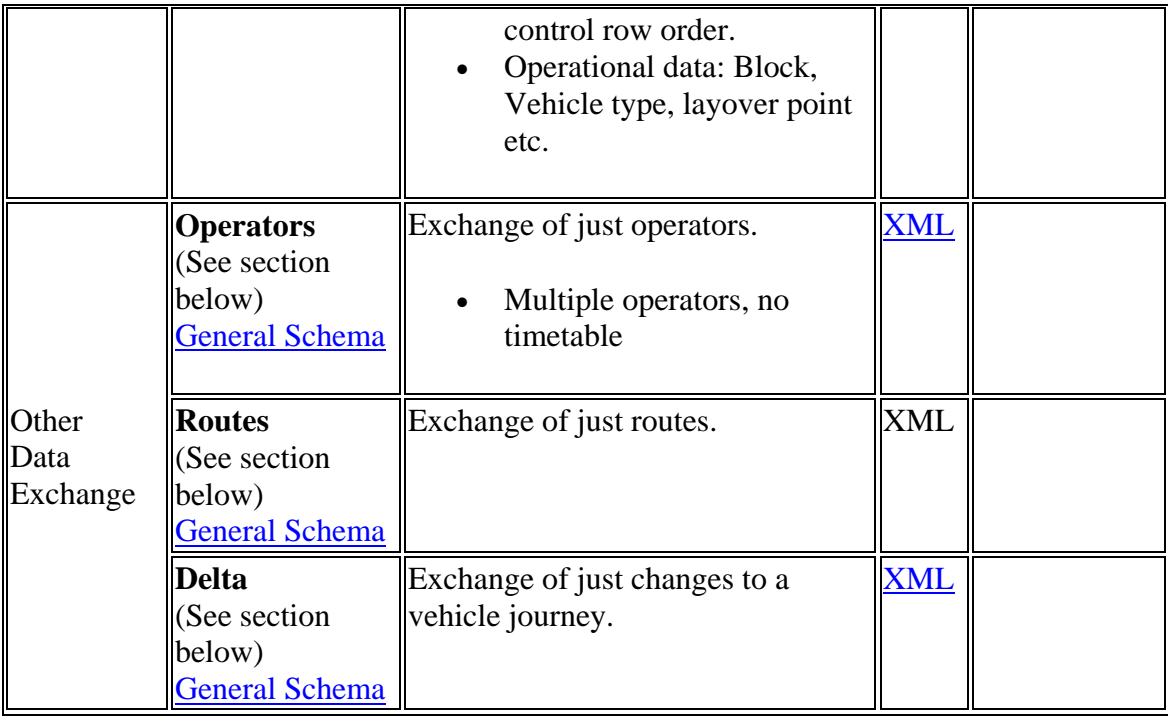

## **Examples 2.4 - Cancellation**

### **Summary**

Example of a cancellation of a previously submitted route (see **Linear section**). Only the details necessary to identify the route are supplied

• Concise Cancellation route.

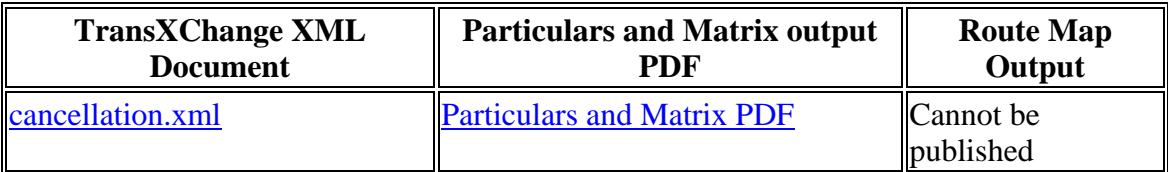

### **Route Map**

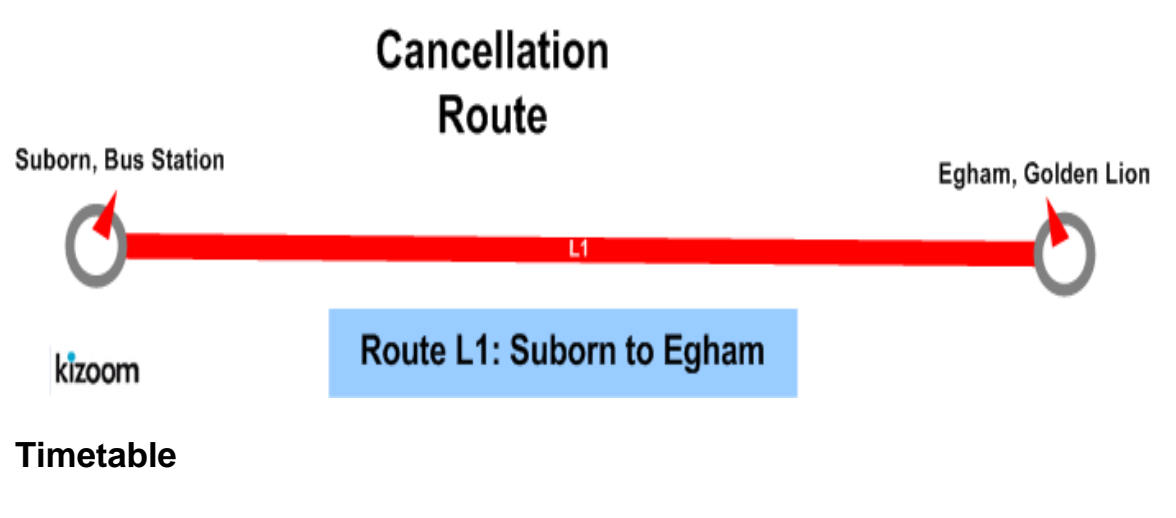

Not available (**see Linear example**).

## **The XML Representation**

### **Service Registration**

The **Registration** is for a single **Operator**

### **Service Structure**

There is a single **Service** instance *SV1* , with one **Line** - '*L1'* .

### **The Operating Days**

 The service **OperatingProfile** says it runs Monday to Friday, every day of the year.

#### **Notes**

This example cannot be published as a full timetable. It is also possible to include the full timetable in which case it can be published.

## **Examples 2.4 - Circular route**

#### **Summary**

A circular route served in a clockwise direction by a single operator. All vehicle journeys have the same timings.

- Circular route.
- Reuse of route sections.
- Multiple Line.
- Operational Profile (see below) for different Weekend service, with fewer journeys and different evening journey times. Overriding of a default profile.
- Journeys that run past end of day/midnight boundary.
- Journeys that start after midnight on Saturday but should be shifted to be shown as starting on the Monday to Friday service i.e. be shifted to a different bed and marked with a note that they are in a different day. (TXC v2.4)
- Partial Traversal of Route / Journey Pattern.
- Dead runs, Positioning links (Including TXC v2.4 duty crew).
- Operator Garage.
- Service level Vias
- Dynamic Destination Displays.
- Fare Stages (see below).
- Operational data: Vehicle Type, Ticket Machine, Duty crew (see below).
- Operational data Variants for different days (TXC v2.4).
- Reusable Day Types  $(TXC V2.4)$ .
- Vehicle Type Equipment for Accessibility (TXC  $v2.4$ )
- WGS8 coordinates
- General Schema.

Published as: [PDF](http://81.17.70.199/transxchange/schema/2.4/examples/circular/circular.pdf) [PDF Timetable only](http://81.17.70.199/transxchange/schema/2.4/examples/circular/circular-timetable.pdf)

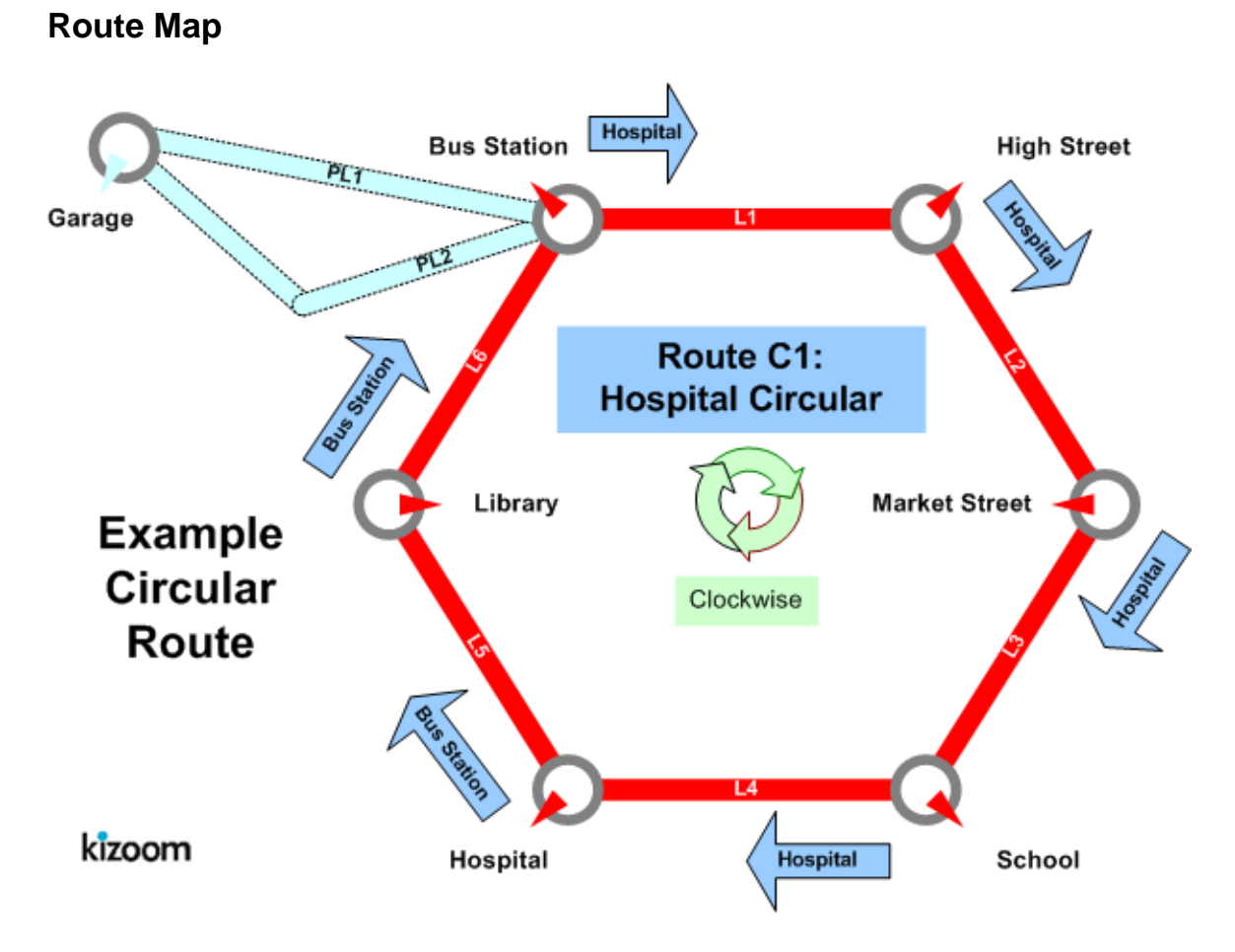

## **Journeys**

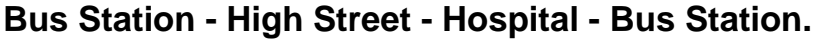

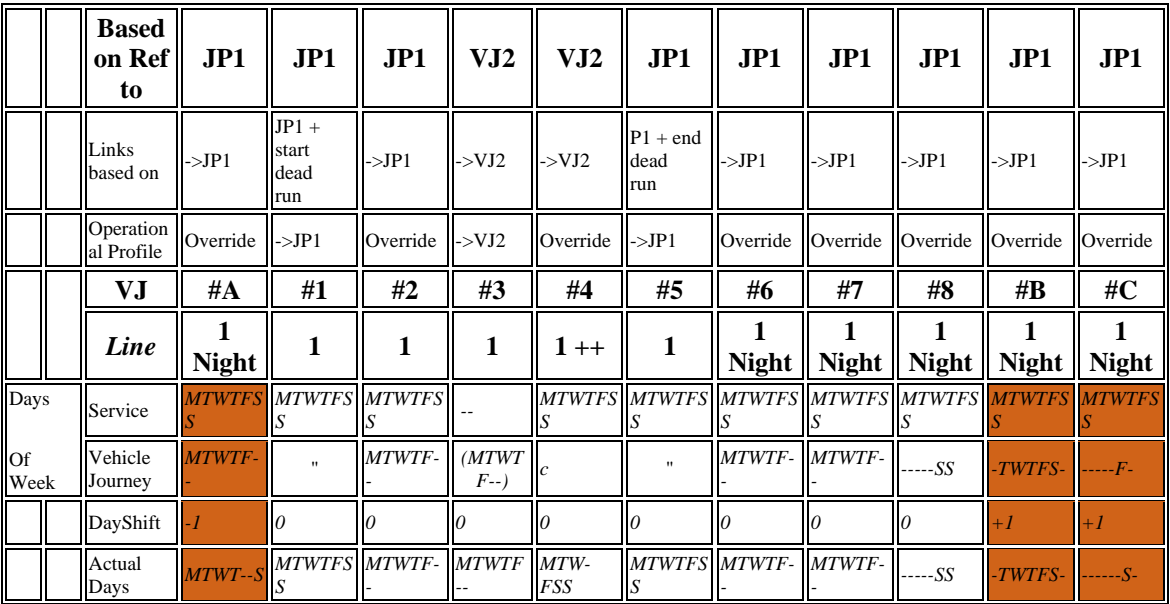

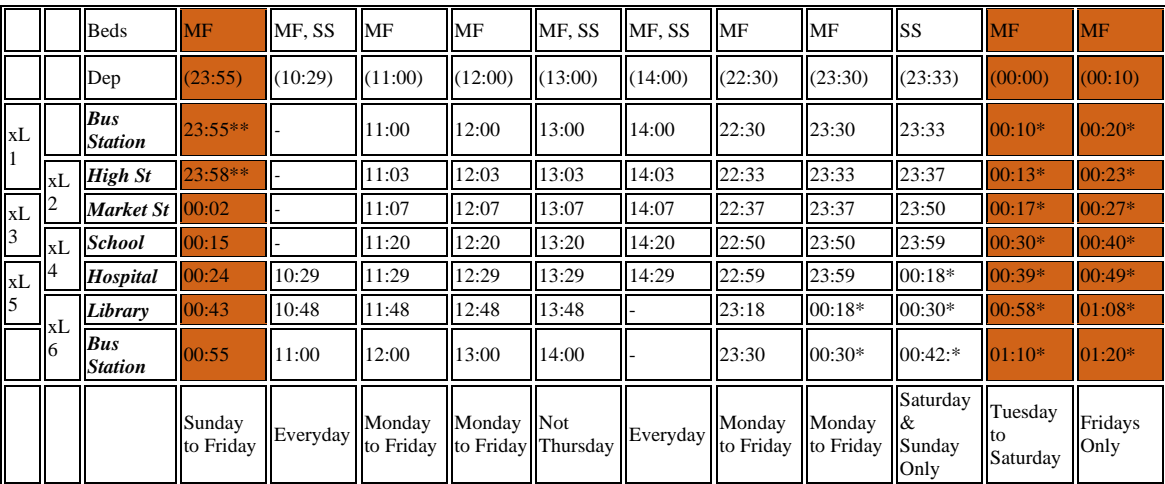

\* Next Day

## **Timetable - Clockwise, Monday to Friday**

### **Bus Station - High Street - Hospital - Bus Station.**

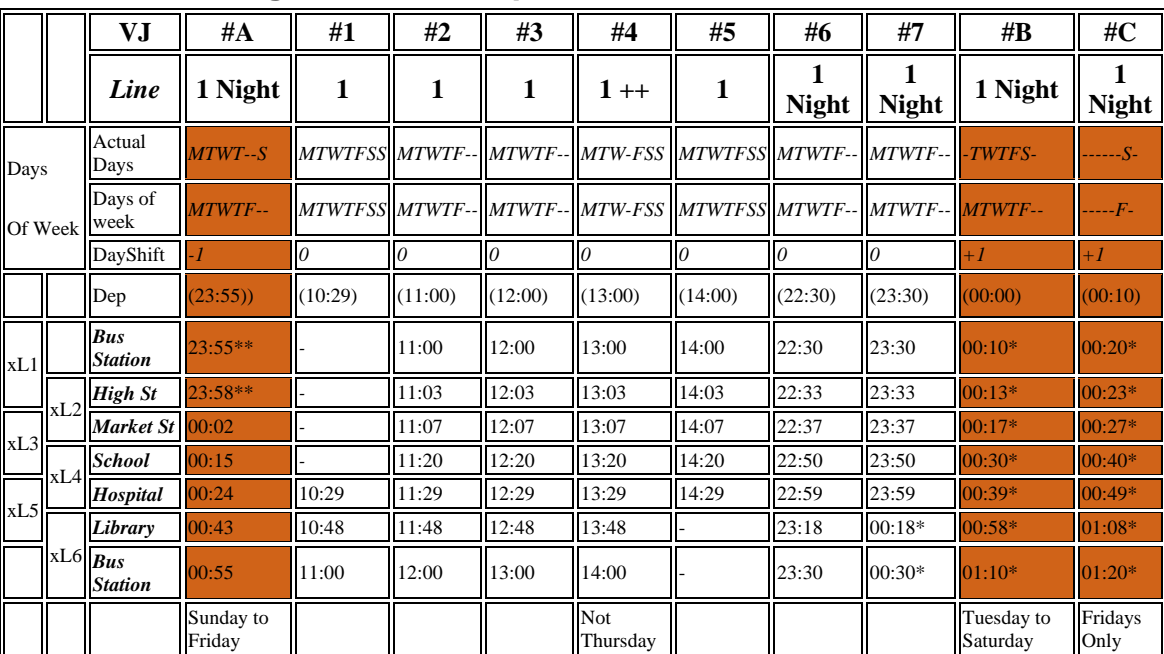

#### **Footnotes**

Service runs Monday to Friday

\*\* Previous Day

\* Next Day

++ Not Thursday

## **Timetable Clockwise, Saturday & Sunday**

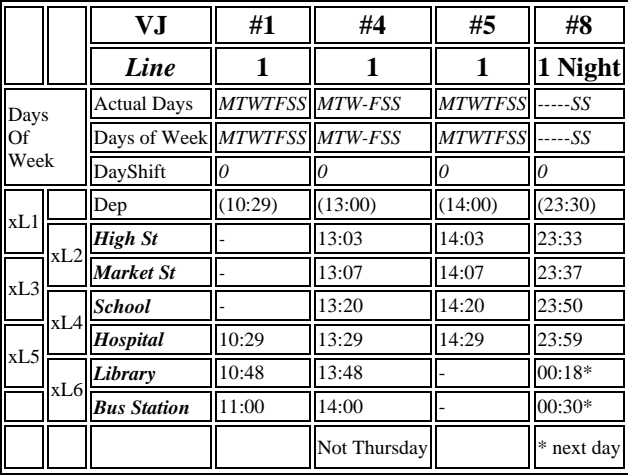

#### **Bus Station - High Street - Hospital - Bus Station**

### **The XML Representation**

#### [XML Document](http://81.17.70.199/transxchange/schema/2.4/examples/circular/circular.xml)

#### **Service Registration**

- The service is not registered.
- There is a single **Operator**.

#### **Service Structure**

- There is a single **Service** instance *SV1*, with two **Lines** '*1'*. and '1 Night'.
- There is a single **RouteSection**, *RS1*, connecting the six stops. It has six **RouteLinks** between the six stops;
	- o *(RL1) Bus Station* to *High Street*,
	- o *(RL2) High Street* to *School,*
	- o *(RL3) School* to *Market Street,*
	- o *(RL4) Market Street* to *Hospital,*
	- o *(RL5) Hospital* to *Library,*and
- o *(RL6) Library* to *Bus Station.*
- There is a single **Route** *R1,* with the one **RouteSection**, *RS1.*
- There is a single **JourneyPattern,** *JP1*, with a single **JourneyPatternSection** instance *JS1*; corresponding to the route section *RS1*, and containing six **JourneyPatternTimingLink** instances, *JPTL1* - *JPTL6,* which project onto the respective **RouteLink** instances *RL1-RL6.*
	- o *JPTL1* has a **DynamicDestination** heading of *Hospital.* This will be in effect until the next heading is encountered.
	- o The *JPTL4-To* usage has a **DynamicDestination** heading of *BusStation:*  from this point a different destination will be shown.
- There are ten **VehicleJourney** instances, with different day profile conditions, so different journeys get selected for Monday to Friday and for Saturday and Sunday:
	- 1. *VJ1* has an initial **StartDeadRun** run to position the bus at the *Hospital* stop from the **Operator's Garage**. It has just two vehicle journey timing links, *VJTL5* & *VJTL6*, corresponding to the last two sequential links of the journey pattern, *JPTL5* & *JPTL6*, to visit the last three stops of the route.
		- It inherits an **OperationalProfile** from **JP1** that says it runs **MondayToFriday.**
	- 2. *VJ2* has six vehicle journey timing links, corresponding to all six journey pattern links, starting at *Bus Station* at 1*1:00.*
		- It has an override **OperationalProfile** that says it runs **MondayToFriday**
	- 3. *VJ3*, *VJ4* reference VJ*2* for all their timing links, specifying only a different start time. (*12:00* and 1*3:00*).
		- VJ3 inherits an **OperationalProfile** from **VJ2** that says it runs **MondayToFriday**
		- VJ4 has an override OperationalProfile that says it does not run on **Thursday,** but otherwise runs Monday to Sunday.
	- 4. VJ*5* has just three vehicle journey timing links to complete the journey, corresponding to the first three journey pattern timing links, and a final **EndDeadRun** to return the bus to the *Garage***.** It has an override RunningBoard showing the short running
	- 5. *VJ6* follows all six links of *JP1* starting at *Bus Station* **at** *22:30.*
		- It has an **OperationalProfile that says it runs MondayToFriday**
	- 6. *VJ7* **fo**llows all six links of *JP1***,** starting at *Bus Station* at *23:30,* so its later stages will take place in the next calendar day.
		- It has an **OperationalProfile** that says it runs **MondayToFriday**
	- 7. *VJ8* follows all six links of *JP1* starting at *Bus Station* **at** *22:30.* 
		- It has an **OperationalProfile** that says it runs **Saturday** and **Sunday only.**
- Three of the **VehicleJourney** instances, are day shifted in a different bed, so that a journey that actually takes place on saturday morning appears as part of the Monday to Friday service (with a footnote) and a journey that actually takes place late on sunday night is grouped as a Monday to Friday service.
- 0. *VJ\_A* follows all six links of *JP1* for all its timing links starting at *Bus Station* at *00:10,* .
	- It has an **OperationalProfile** that says it runs **Tuesday, Wednesday, Thursday, Friday** and **Saturday.**
	- A negative **Day shift** causes it to placed in the **MondayToFriday**  bed as the first journey of the day.
- 1. *VJ\_B* follows all six links of *JP1* for all its timing links starting at *Bus Station* at *00:20,* .
	- It has an **OperationalProfile** that says it runs only on **Saturday.**
	- A negative **Day shift** causes it to placed in the **MondayToFriday**  bed at the beginning of the day.
- 2. *VJ\_C* follows all six links of *JP1* for all its timing links starting at *Bus Station* at *23:55,* .
	- It has an **OperationalProfile** that says it runs **Sunday, Monday, T uesday, Wednesday, ,** and **Thursday.**
	- A negative **Day shift** causes it to placed in the **MondayToFriday** bed as the first journey of the day.

### **Operational Profile**

- On the **JourneyPattern, OperationalProfile / RegularDayType/ DaysOfWeek / MondayToSunday** states that by default that the service runs everyday of the week**.**
- Some **VehicleJourney** instances, override this as described above

### **Operational Details**

- The **Operator** has a **Garaged** defined.
- A default Service **/ TicketMachineServiceCode i**s specified.
- On the **JourneyPattern, Operational** details are specified:
	- o A default **TicketMachine /JourneyCode** is specified. The **TicketMachine / Direction** is different from that of the service.
	- o A **VehicleType** is specified.
	- o A default **RunningBoard** is specified**.**
- **DutyCrew** *CRW1* runs the first four journeys. A second **DutyCrew** *CRW2* takes over at *'Bus Station'* to run the final journey **#5.**
- **There are different variants for different days of the week.**

#### **Fare Stages**

There are FareStage instances at **'***Bus Station', 'Market Street'***,** and **'***Hospital'.*

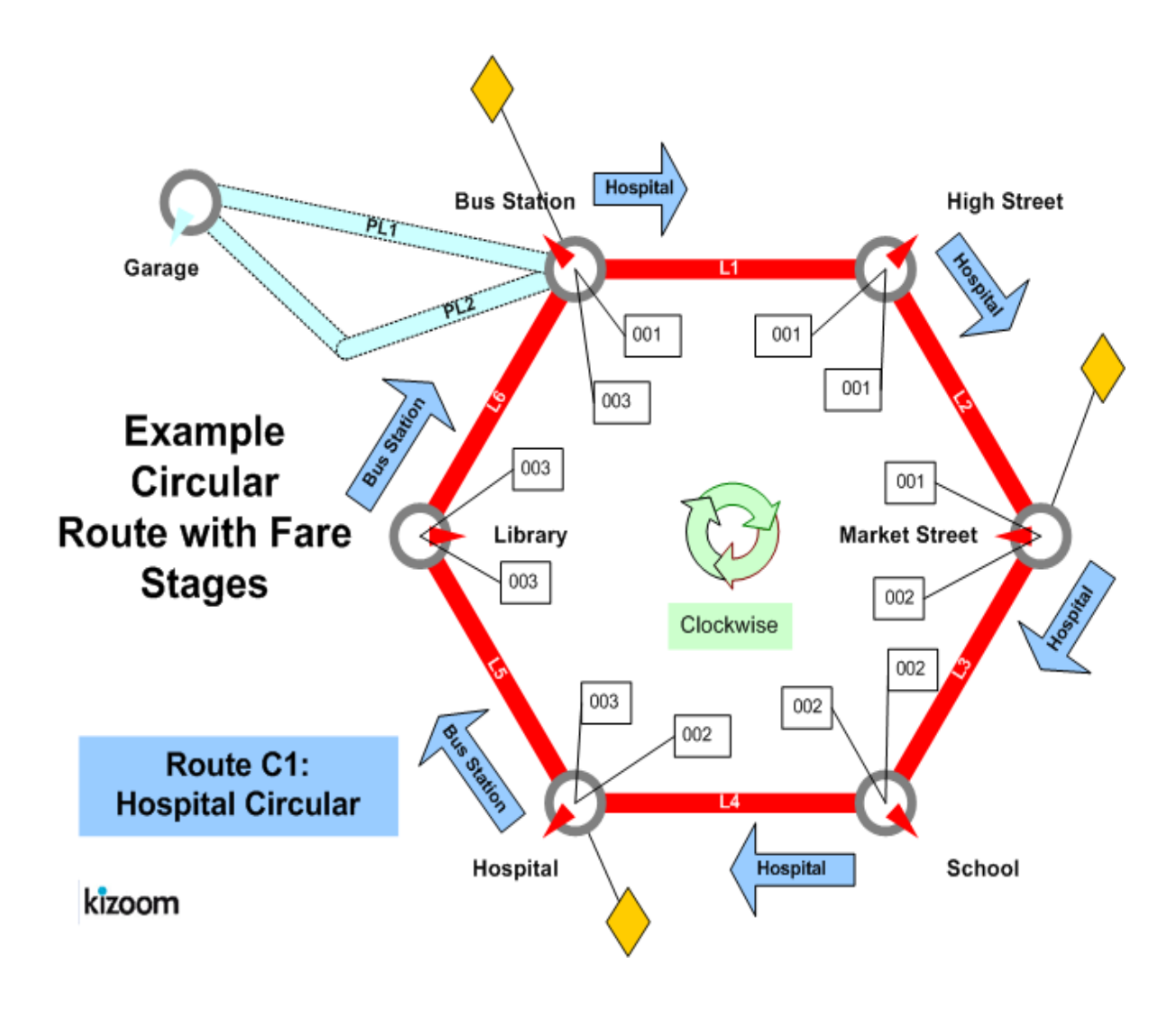

## **Examples 2.4 - Cloverleaf route**

#### **Summary**

The bus traces out the outline of a cloverleaf shape with three petals. All vehicle journeys have the same timings.

- Multiple routes composed of shared route sections.
- Multiple journey patterns composed of shared journey pattern sections.
- Visiting the same stop more than once within the same route.
- Frequent services with different Frequency Phrases (see below).
- Stop Sequence Numbers (see below) to control the timetable presentation matrix.
- Dynamic destination displays (see below).
- Short Working.
- Recommended Period end date for service (TXC 2.4).
- Commercial basis on some links (TXC 2.4)

Published as: [PDF](http://81.17.70.199/transxchange/schema/2.4/examples/cloverleaf/cloverleaf.pdf)

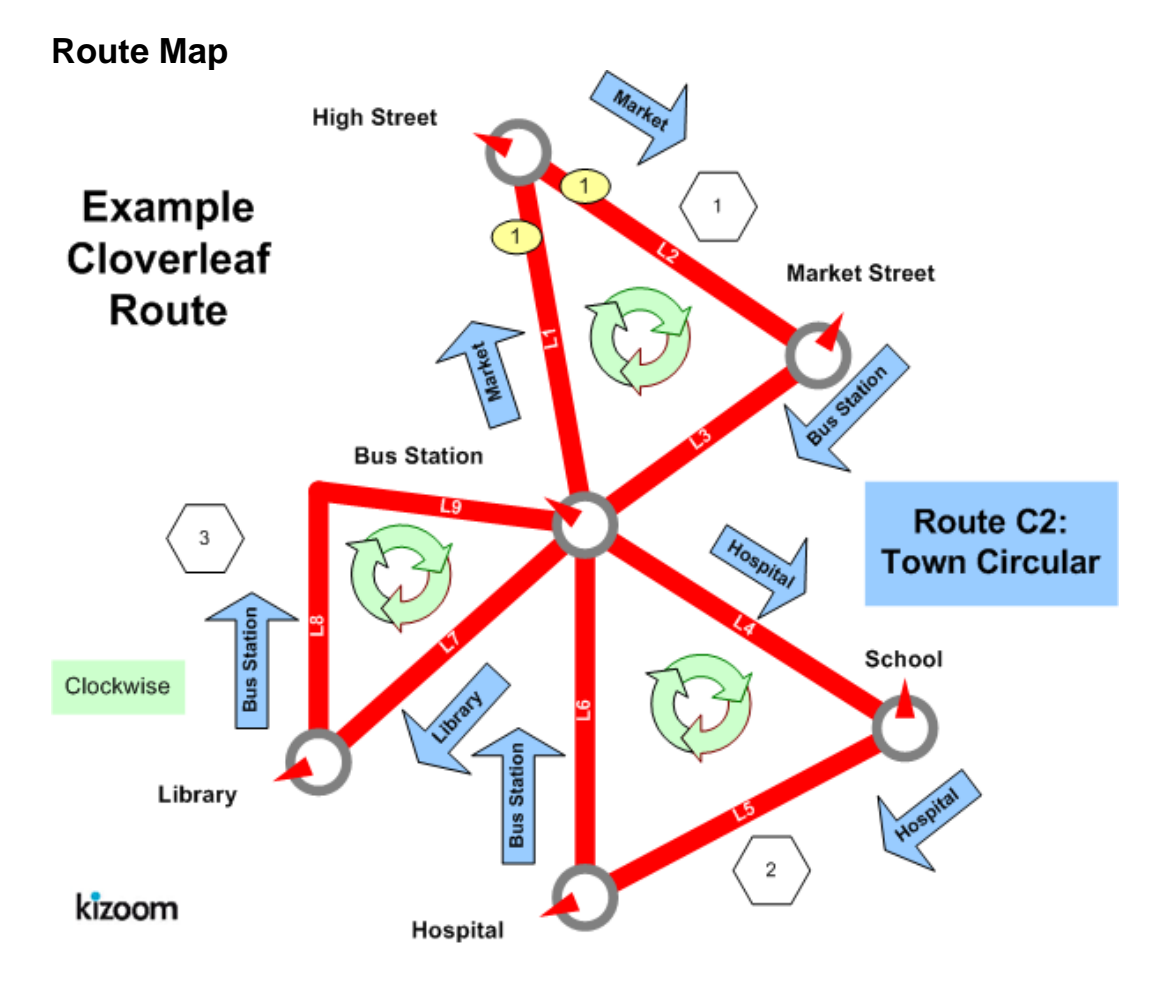

#### **Timetable**

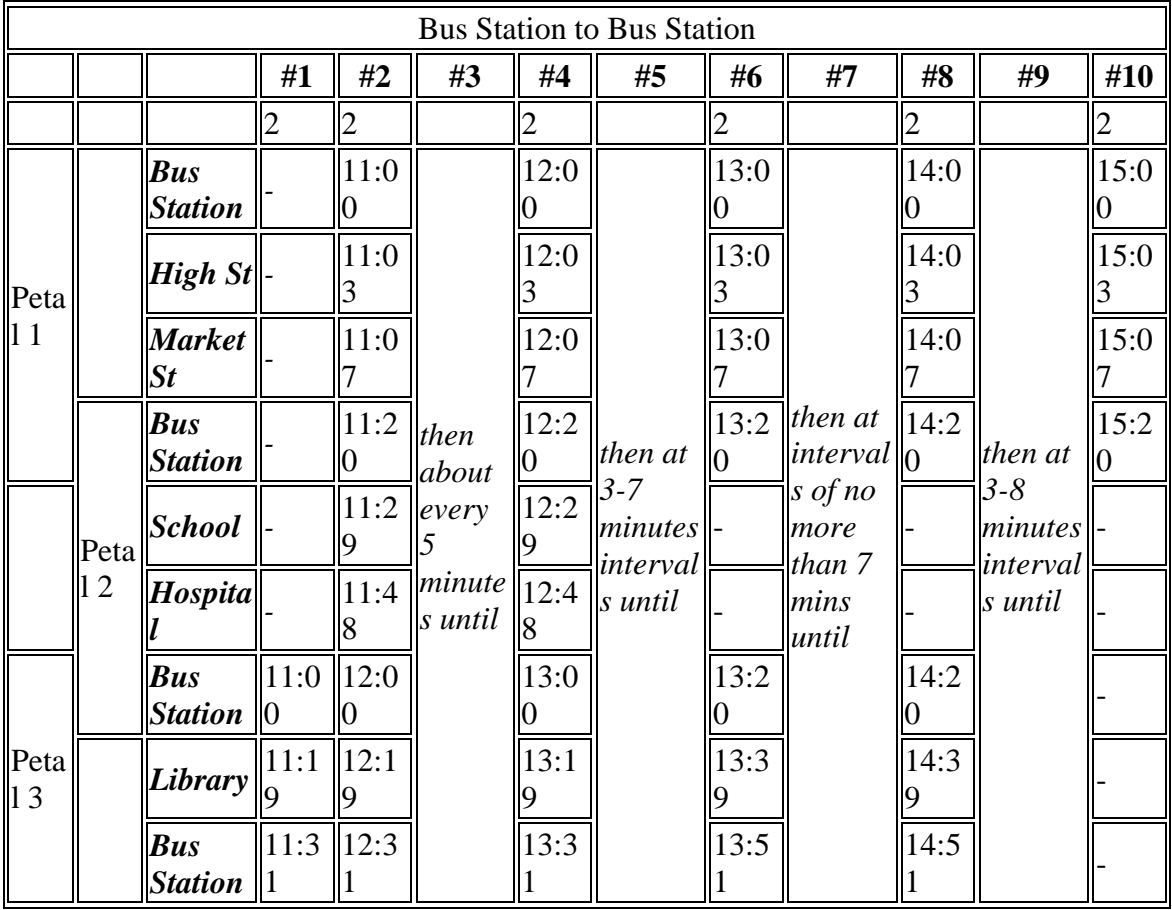

### **The XML Representation**

#### [XML Document](http://81.17.70.199/transxchange/schema/2.4/examples/cloverleaf/cloverleaf.xml)

#### **Service Registration**

- The service is not registered
- There is a single **Operator**.

#### **Service Structure**

- There is a single **Service** instance *SV1*, whose routes are all labelled as one **Line** - '*2'*.
- There are three **RouteSection** instances, one for each leaf of the clover:
	- o *RS1,* has three links between *(L1) Bus Station* to *High Street*, *(L2) High Street* to *Market Street, (L4) Market Street* to *Bus Station.*
- o *RS2,* has three links between *(L1) Bus Station* t*o School, (L3) School* to *Hospital, (L5) Hospital* to *Bus Station.*
- o *RS3,* has two links between *(L1) Bus Station* t*o Library,* and *(L6) Library* to *Bus Station.*
- There are five routes **Route** instances defined:
	- o *R1, R2, R3,* each with a single section *(RS1, RS2, RS3* respectively*)* describing a single petal*. (R2* is not actually used)
	- o *R4* visits the first and third petals only *(RS1 & RS3 ).*
	- o *R5* describes a route round all three petals, reusing the three sections *(RS1, RS2, RS3)* in succession*.*
- There are three **JourneyPatternSection** instances *JS1, JS2,* and *JS3,* corresponding to the three **RouteSection** instances, with corresponding journey pattern timing links.
- There are five **JourneyPatterns, JP1 JP5**, composed from the **JourneyPatternSection** instances in the same way the routes are composed from the route sections.
- There are six **VehicleJourney** instances, one for each column:
	- o *VJ1,* starting at *11:00* (column #1), references *JP3* for its links, to run round the third petal.
	- o *VJ2*, starting at *11:00* (column #2), references *JP5* for its links and so has eight **VehicleJourneyTimingLink**s, corresponding to all eight **JourneyPatternLinks**.
		- The **Frequency** element specifies that is a **Frequent** with a statutory **ScheduledFrequency** of every 5 minutes, and an **EndTime** of 12:00, **FrequentService** *is true*. The publisher generates both column #1 and column #2.
	- o *VJ3***,** starting at *12:00* (column #3), references *JP5* for its links, specifying only a different start time.
	- o *VJ4,* starting at *13:00* (column #4), references *JP4* for its links, to run over the first and third petals
	- o *VJ5,* starting at *13:00* (column #4), references *VJ4* for its links, to also run over the first and third petals
	- o *VJ6,* starting at *11:00* (column #5), references *JP1* for its links, running over just the first petal

### **Operational Data**

 The **DynamicDestinationDisplay** is specified to change on certain links of the Journey pattern so that the heading changes between the outward and inward link, for instance for petal 1 at *Bus Station* and *High Street* it shows '*Market Street,* but at *Market Street,* it shows *'Bus Station'*

#### **Use of Stop Sequence Numbers**

Stop sequence numbers are used to coerce a specific ordering of the stops within a matrix timetable when published.

### **Frequency Phrases**

The phrase used in frequency group column in the published output will be derived from the Frequency Parameters as follows.

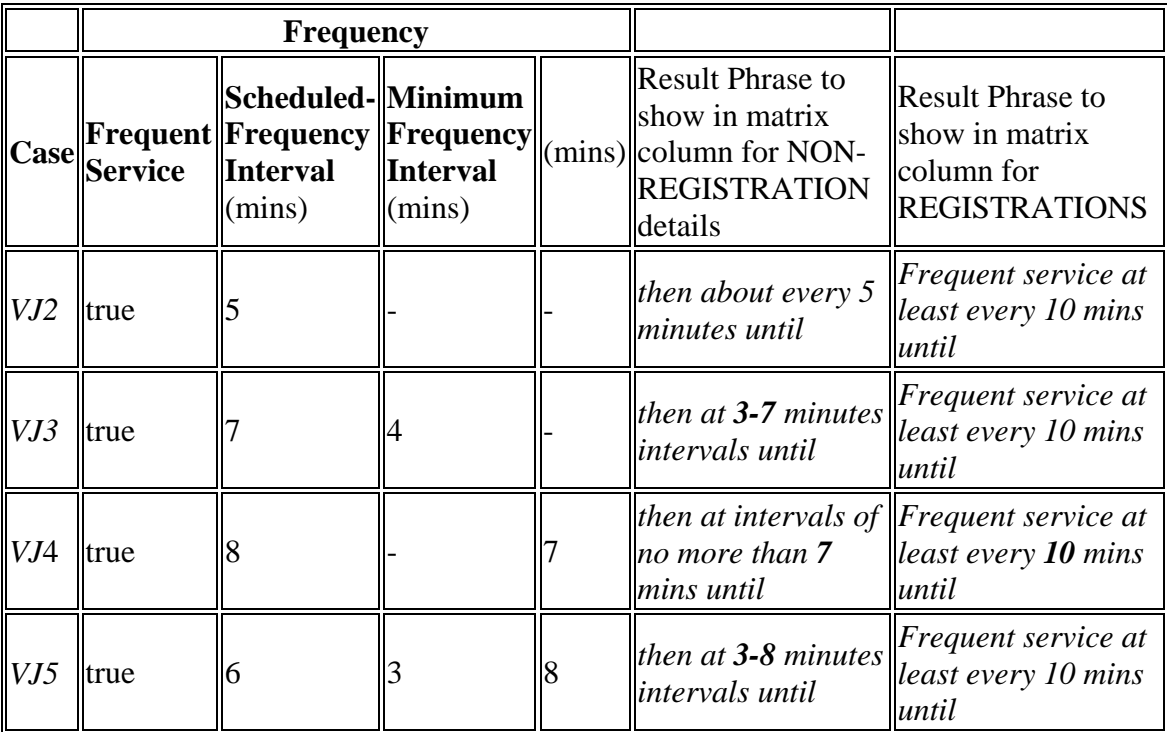

### **Alternative XML Representation**

Vehicle Journeys #1  $\&$  #5 could also be coded to use the same Route  $\&$  Journey pattern as Vehicle Journey #2 , using start and end Dead Runs to indicate short workings for the route. *R1, R5, JP1, JP5* would then not be needed.

#### **Notes**

N.B. The variable phrasing for the Frequent Services is only available with the 2007*2.4* Enhanced publisher

## **Examples 2.4 - Delta Example (V2.4)**

### **Summary**

General Delta exchange of just the changes to a timetable. Uses the general\_delta schema. This does note cross check key references. Changes are based on the Linear timetable example (see section).

- delta route.
- Changes to just individual elements

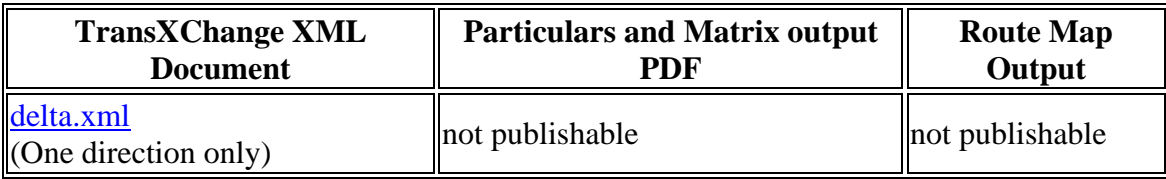

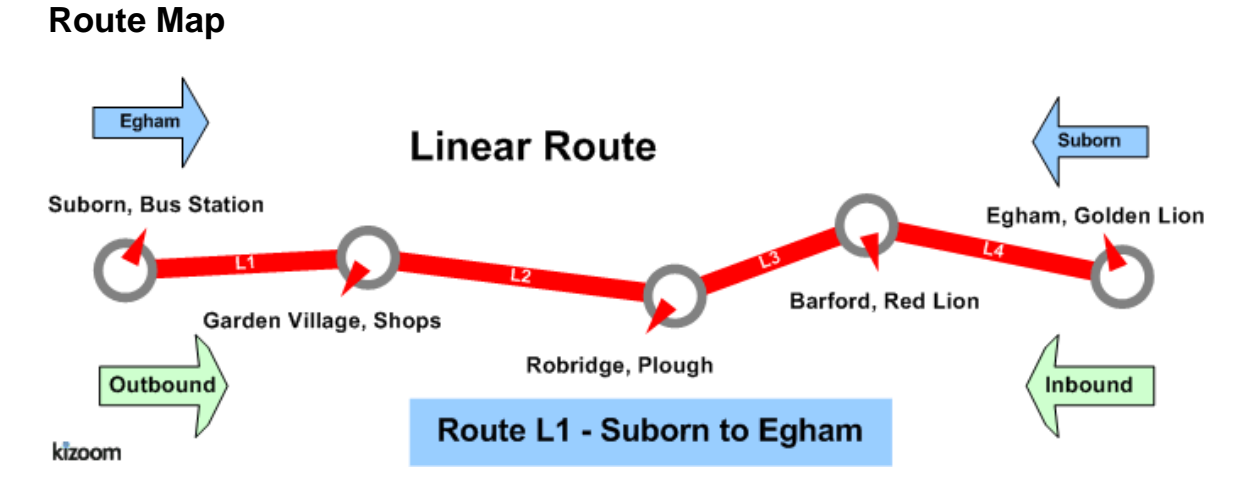

### **Timetable**

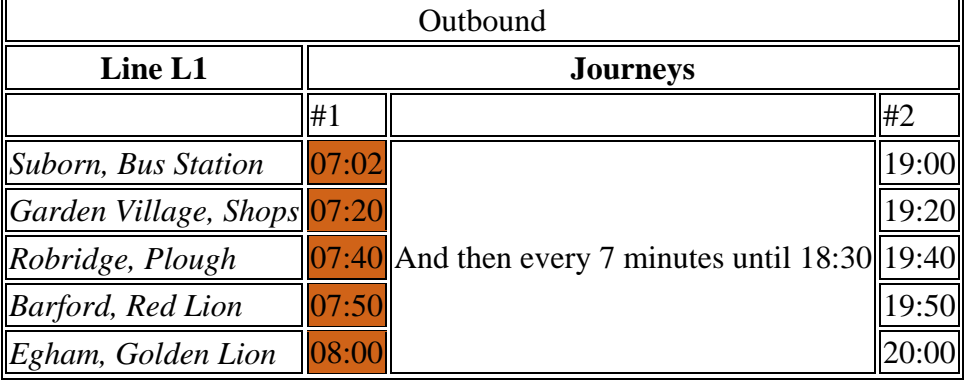

## **The XML Representation**

#### *Outbound*

- T Only a single outbound **VehicleJourney** instances v1\_1, based on **JourneyPattern** *jp\_1* : is changed
	- o It has a revised **DepartureTime** of 7.02.

#### **Notes**

## **Examples 2.4 - Express route**

#### **Summary**

A linear route with express journey patterns running over it that omit stops.

- Express service.
- Short working.
- Vehicle journey timing link reuse.
- Overriding of Journey Pattern Timing Link Run Times with different values on the Vehicle Journey Timing links for some journeys.
- Additional Wait times at stop; on arrival, on departure, on first or intermediate stops.
- Monday to Sunday Service.
- Holiday Day Type Exclusions (see below).
- Local Stop Point definitions for an Off Street Bus Station: BCQ, BCE and BCS Stop Types, SMS stop codes.
- Local Stop Area definition for bus station.
- Vehicle Journey Footnote.
- Variable Bay Allocation (see below).
- General Schema.
- Marketing Name (TXC v2.4).

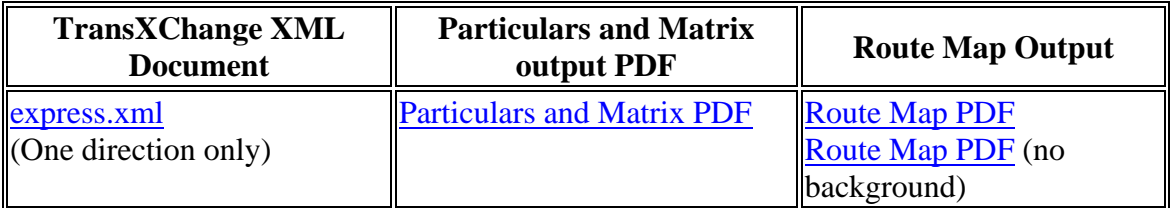

### **Route Map**

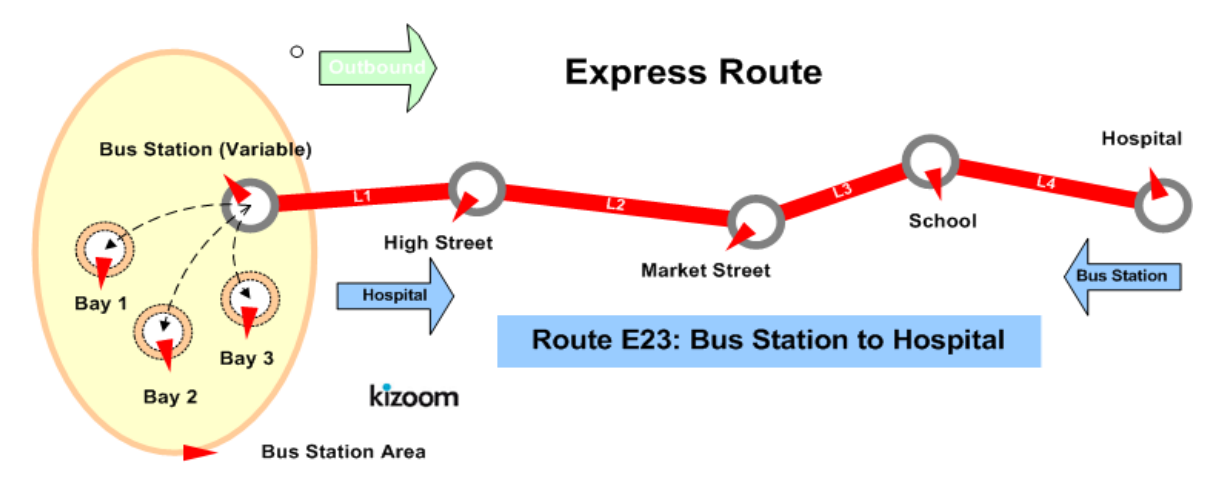

#### **Timetable**

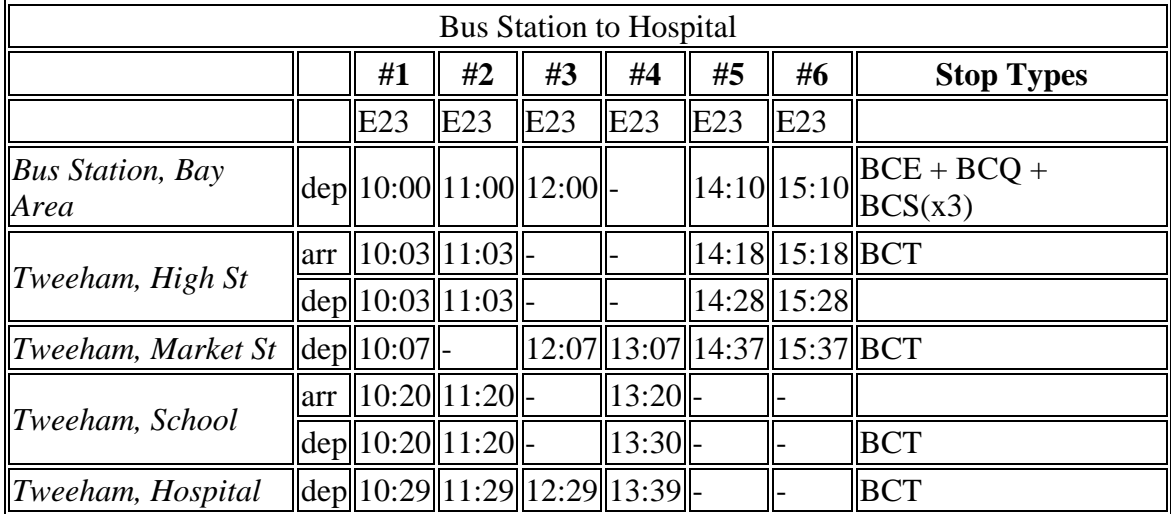

- Service operates from  $01/01/2004$  until  $13/06/2004$
- Service operates Monday to Sunday
- Service does not run Christmas Day, Boxing Day, Good Friday, New Years Day, Late Summer Bank Holiday (Not Scotland), May Day, Easter Monday, Christmas Day Holiday, New Years Day Holiday, ChristmasEve, NewYearsEve
- Service does not run  $02/06/2004$
- Service runs  $01/06/2004$
- Services #1-#4 normally run from Bus Station Bay 1.
- Service #1 runs from Bus Station Bay2 2004-08-01 to 2004-10-
- Service #5 always runs from Bus Station Bay 3,

In this example the last journey overrides the default run times. In additional wait times are specified for some stops. The following table shows the timetable additionally annotated with the vehicle journey run times ( default values inherited from the journey pattern shown in brackets) and the wait times (additional wait times prefixed by  $a +$ ).

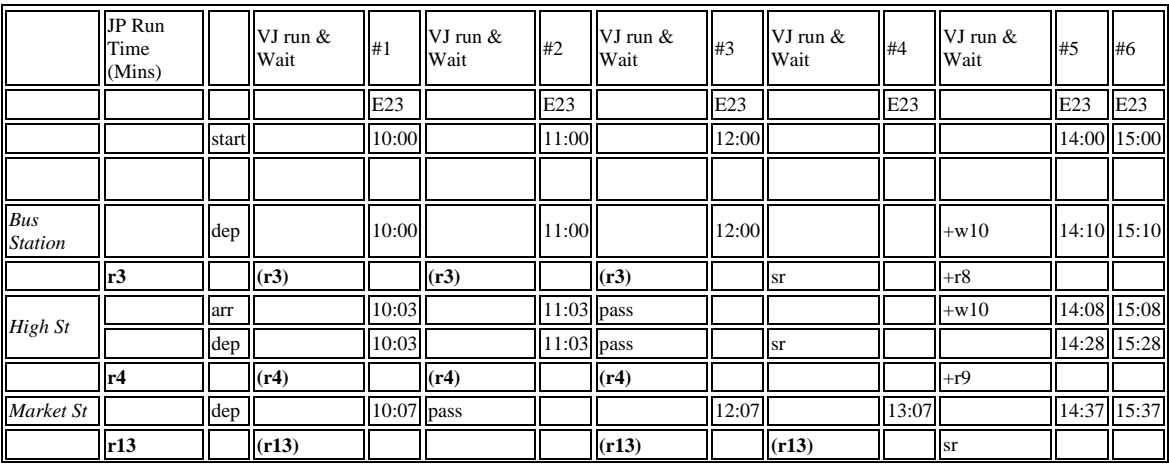

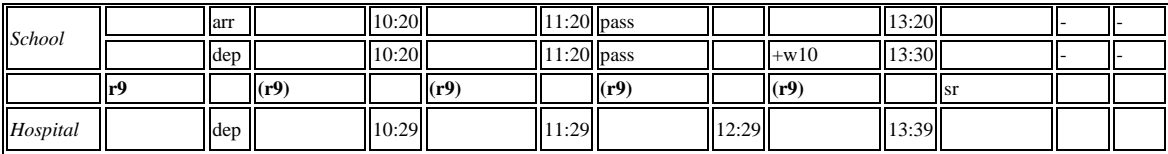

### **The XML Representation**

One way encoding this example would be to have a separate route and journey pattern for each column, thus there would be five routes and five journey patterns, each with a single section. Since however the vehicle travels over the same route in the same order, but just passes by certain stops it is possible also to encode it in a less verbose manner by having a single journey pattern with a stop activity of pass at certain stops.

#### [XML Document](http://81.17.70.199/transxchange/schema/2.4/examples/express/express.xml)

#### **Service Registration**

- The service is not registered
- There is a single **Operator**.

#### **Service Structure**

- There is a single **Service** instance *SV1*, with one **Line** '*1'*.
- There are nine **StopPoint** instances.
	- o Five stops make up a locally defined bus station, comprising an **Entrance** (bus stop type *BCE*), an off-street general **AccessArea** (bus stop type *BCQ*), and three **Bay** instances (bus stop type *BCS*).
	- o There are four on-street stops, all references to existing NaPTAN stops.
- There is a single **RouteSection** *rs\_1* with four **RouteLink** instances *rl\_1-rl\_4* connecting the stops.
- There is a single **JourneyPatternSection** JPS1 made up of four **JourneyPatternTimingLink** instances, *JPTL1-4*, with **RunTime** values of *3, 4, 13,* and*9* minutes respectively.
- There is a single **JourneyPattern** instances;
	- o *JP\_1*, section: *JS\_1*
- There are seven **VehicleJourney** instances, all for *Ln\_1 - 'E23'*, and using **JP1**. The instances all use the same set of **JourneyPatternTimingLink** instances, but define different stop activities (e.g. pass) to specify the different express stopping patterns:
	- o *VJ\_1,* with a departure time of *10:00,* stopping at all stops. *VJ\_1* appears in column #1.
- There is a variable stop allocation the bay in the bus station, specified on the **From** part of the first **VehicleJourneyTimingLink** - see below.
- $\circ$  *VJ* 2, with a departure time of 11:00 (column #2), which has a timing links annotated with a **VehicleJourneyStopUsage / Activity** of 'pass' for the *Market Street* stop to indicate that the bus does not stop there.
- o *VJ\_3*, with a departure time of *12:00* (column #3)*,* which has a **VehicleJourneyStopUsage / Activity** of 'pass' for *High Street.* and for *School.*
- o *VJ\_4*, with a departure time of *13:07* (column #4)*,* which has a short working: a dummy **StartDeadRun** is used to indicate that the service starts at *Market Street.*
	- There is an extra **WaitTime** of *10 Minutes* on departure from the *School* stop, specified on the **From** usage of **VehicleJourneyTimingLink** *VJ4\_TL4***.**
- o *VJ\_5***,** with a departure time of *14:00* (column #5), which has a short working: a dummy **EndDeadRun** is used to indicate that the service ends at *Market Street.*
	- A **DynamicDestinationDisplay** of *Market Street.* is used to override the default destination of *Hospital.*
	- Both links of this journey takes longer so has a explicit override values of *8.00* and *9.00* minutes for the **RunTime** on the **VehicleJourneyTimingLink** instances of the Journey.
	- There is an extra **WaitTime** of *10 Minutes* on arrival at the *High Street* stop, specified on the **To** usage of VehicleJourneyTimingLink *VJ5\_TL1***.**
- o *VJ\_6***,** with a departure time of *15:00* (column #6), Reuses the links from *VJ\_5.*
- o *VJ\_7***,** with a departure time of *18:00* (column #6), Reuses the links from *VJ\_1.*

### **The Operating Days**

- The **Service operating period** for *SV\_1* starts on *02/01/2002* for all vehicle journeys and continues indefinitely
- The OperatingProfile for the **Service**  $SV_1$  states values that apply to all journeys unless overridden on a journey pattern or individual vehicle journey.
	- o The **RegularDayType** specifies journeys of the service run **Monday** to **Sunday** every week of the year
	- o The **BankHolidayOperation / DaysOfNonOperation** states journeys of the service do not run **LateSummerBankHolidayNotScotland**, **MayDay**, **EasterMonday**, **ChristmasDayHoliday**, **NewYearsDayHoliday**, **ChristmasEve**, **NewYearsEve.**
	- o The **SpecialDaysOperation / DaysOfOperation** states that journeys of the service are will run on *01/06/2004* regardless.

o The **SpecialDaysOperation / DaysOfNonOperation** states that all services will not run on *02/06/2004*.

#### **Variable Stop Allocation**

The use of bays in the bus station for the stop varies for different vehicle journeys within the day, and on different days

- The **Route** and **JourneyPattern** specify that the **Service** goes to a **StopPoint** of type BCQ in the *Bus Station.*
- The *Bus Station* is also defined as a **StopArea** of type *GBCS,* and the *BCQ* **StopPoint** and the three bay **StopPoint** instances of type *BCS* are assigned to it. (This is good practice but is not strictly required in order for the variable allocation to work ).
- On the **JourneyPattern** *jp\_1,* a **DefaultStopAllocation** assigns the *'Bus Station' BCQ* stop to depart from *BCS* stop *'Bay 1'* unless otherwise specified.
- The **VehicleJourney** instances override this as follows:
	- o *VJ\_1,* with a departure time of *10:00,*
	- o *VJ\_2, VJ\_3*, *VJ\_4*, use the journey pattern default.

#### **Alternate XML Representation**

It would also be possible instead of using dead runs to indicate the short working, to simply use a 'pass' activity for the two successive end stops not visited on each of the two journeys that are short workings.

## **Examples 2.4 - Eye route**

#### **Summary**

A line running over an eye physical shaped route, with two alternative branch variants.

- Multiple routes composed of some shared route sections.
- Multiple journey patterns composed of some shared journey pattern sections.
- Use of Stop Sequence Numbers (see below) to control the stop row order in the timetable matrix.
- Bilingual support (see below) in Welsh.
- Dynamic Destination Displays (see below).
- Different Running Boards (see below).
- Registration Schema.

Published as: **PDF** (English) Published as: **PDF** (Cymraeg)

#### **Route Map**

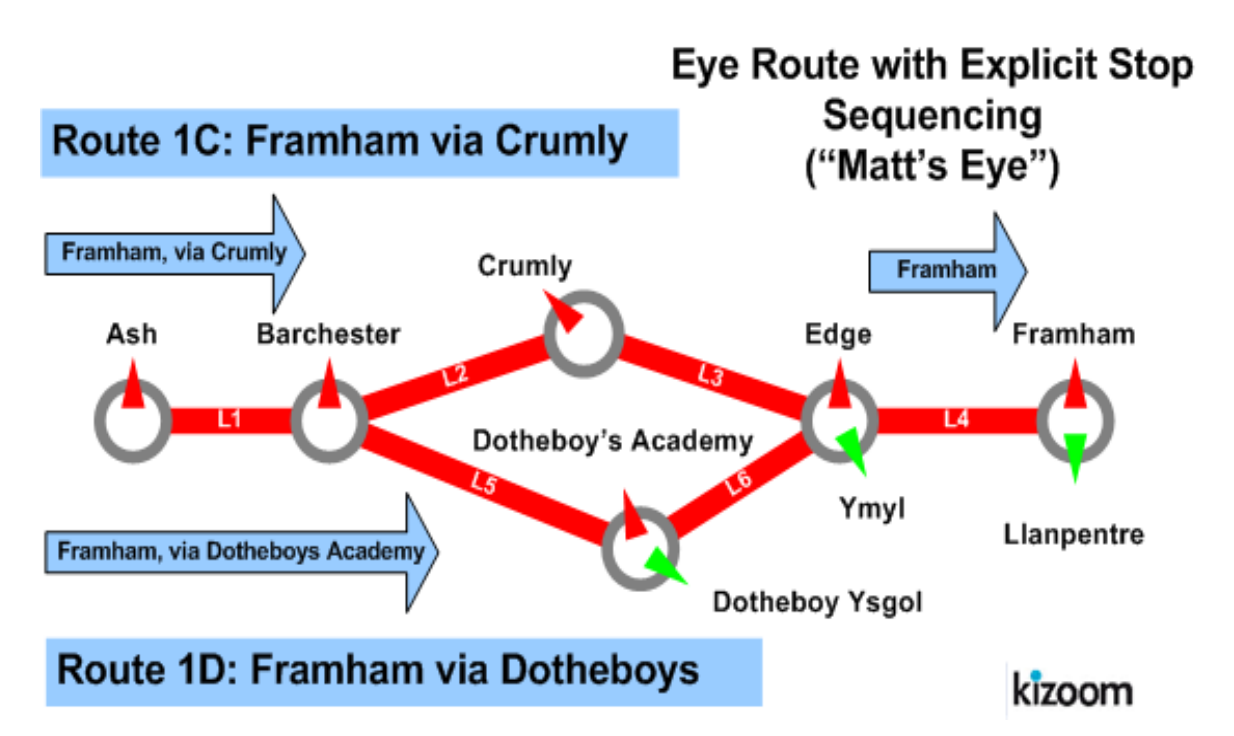

#### **Timetable**

#### **Ash to Framham, via Crumly or Dotheboy's**

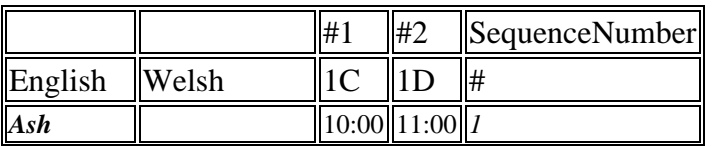

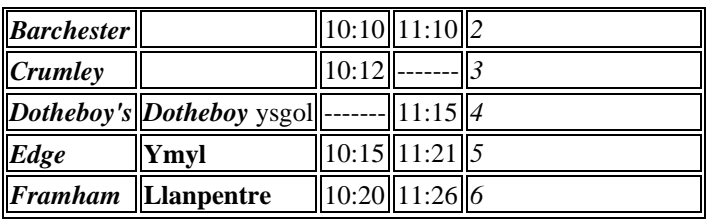

## **The XML Representation**

[XML Document \(English\)](http://81.17.70.199/transxchange/schema/2.4/examples/eye/eye.xml)

[XML Document \(Cymraeg\)](http://81.17.70.199/transxchange/schema/2.4/examples/eye/eye_cymraeg.xml)

### **Service Registration**

- There is a single **Operator**. *O1 'Dai Larid'*
- The service is registered, classified as a rural service with **NormalStopping**

#### **Service Structure**

- There is a single **Service** instance *SV1*, with two **Line** instances: '*1C'* and *'1D'*
- There are five **StopPoint** instances. Three of the stops have bilingual names.
- There are four **RouteSection** instances, *RS1-RS4,* with **RouteLink** instances to connect the six stops. See Diagram below.
	- o *RS1* has *RL1* only, connecting *A-B*
	- o *RS2* has *RL2 & RL3*, connecting *B-C-E.*
	- o *RS3* has *RL5 & RL6***,** connecting *B-D-E.*
	- o *RS4* has *RL4* only, connecting *D-F*
- There are two **Route** instances;
	- o *R1,* comprising **RouteSection** instances *RS1-RS2-RS4,* such that the **RouteLinks** run *A-B-C-E-F.*
	- o *R2* ,comprising **RouteSection** instances *RS1-RS3-RS4, s*uch that the **RouteLinks** run *A-B-D-E-F.*
- There are four **JourneyPatternSection** instances *JS1-JS4*; corresponding to the route sections, and containing **JourneyPatternTimingLink** instances. *JPTL1* - *JPTL6,* which project onto the respective **RouteLink** instances *RL1-RL6.*
- There are two **JourneyPattern** instances,
	- o *JP1* running *A-B-C-E-F* over *R1*, and comprising **JourneyPatternSection** instances *JS1-JS2-JS4 ,* with timings on each of the timing links. A preferred stop sequence is specified:
		- **JS1** [ **JPTL1**  $[10 \text{ mn}, \text{ from: } 1, \text{ to: } 2]$  ]
		- **JS2**

[ **JPTL2** [*2 mn*, from:2, to: 3], J

**PTL3** [*3 mn*, from:3, to: 5] with **DynamicDestination** *'Framham' and Vias 'Edge'* ].

- **JS4** [ **JPTL4** [*4 mn,* from:5, to: 6] with **DynamicDestination** *'Framham' and Vias/None].*
- The **Vias** at the beginning show :*'Crumley', 'Edge'.*
- o *JP2* running *A-B-D-E-F* over *R2*, and comprising

**JourneyPatternSection** instances *JS1-JS3-JS4* A with timings on each of the timing links. A preferred stop sequence

- **JS1** [ **JPTL1**[*10 mn,* from:1, to: 2] ]
- **JS3**

[ **JPTL5** [*5 mn*, from:2, to: 4],

**JPTL6** [*6 mn*, from:4, to: 5] with **DynamicDestination** *'Framham' and Vias 'Edge'* ].

- **JS4** [ **JPTL4** [*4 mn*, from:5, to: 6] ] With **DynamicDestination** *'Framham' and Vias/None*
- There are two **VehicleJourney** instances:
	- o *VJ1* following *JP1* over *A-B-C-E-F* , starting at *10:00.*
		- The **DynamicDestination** at the beginning shows :*'Framham, Via Crumly'.*
		- The **Vias** at the beginning show :*'Crumley', 'Edge'.*
		- The journey pattern specifies that the **DynamicDestination**  changes at Edge to just *'Framham'.*
		- o *VJ2* following *JP2* over *A-B-D-E-F* , starting at *11:00,* with a longer time for *JPTL4* .
			- **JS4** [ **JPTL4**[*6 mn*, from:5, to: 6] ].
			- The **DynamicDestination** at the beginning shows :*'Framham, Via Dotheboy's'.*
			- The **Vias** at the beginning show :*'Crumley', 'Dotheboy's.*
			- The journey pattern specifies that the **DynamicDestination**  changes at *Edge* to just *'Framham***'.**

#### **Operational Data**

 Different **DynamicDestinationDisplays** are used for the service via *Crumley* and via *Dotheboy's.*

### **Use of Sections & Stop Sequence Numbers**

Sections are used to reuse links between journeys.

Stop sequence numbers are used to coerce a specific ordering of the stops within a matrix timetable when published. The following diagram shows the journey pattern sections, with individual timing links annotated with stop section numbers.

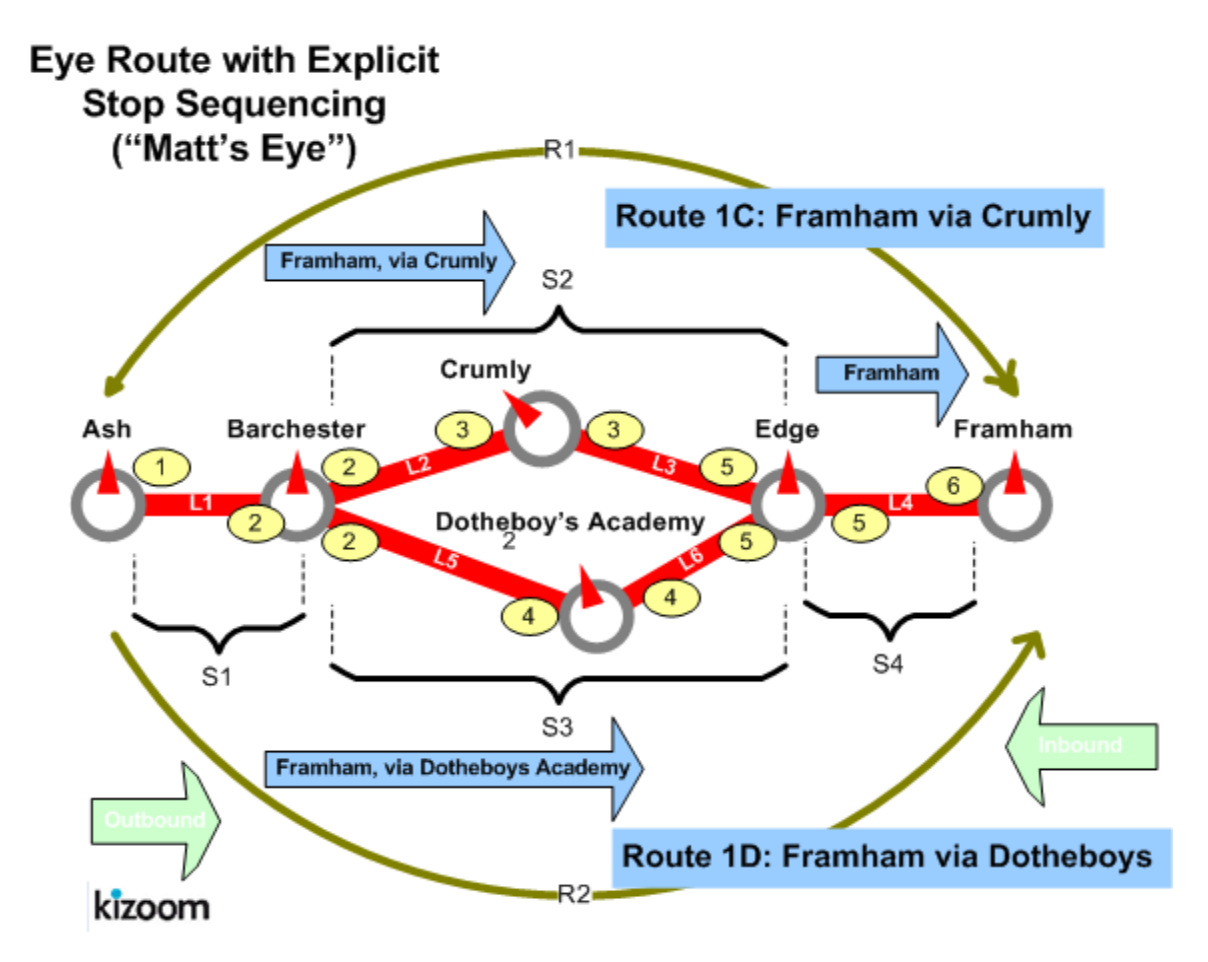

### **Bilingual Support**

The last three stops of the route lie within a Welsh speaking area and have bilingual stop names. Most text elements in TransXChange have

- The NaPTAN **StopPoint** definitions include alternative common names and other descriptor elements in Welsh
- The primary language for the TransXChange document is specified on the root **TransXChange** element - for Welsh this is '*cy*'.
	- o When published in **Welsh**, the Welsh versions of the stop names are used, along with any Welsh alternatives for Destinations, Notes and other text that is available from the originating system.

Cymraeg [XML](http://81.17.70.199/transxchange/schema/2.4/examples/eye/eye_cymraeg.xml) | published as [PDF](http://81.17.70.199/transxchange/schema/2.4/examples/eye/eye_cymraeg.pdf)

### **Alternative Representation**

The following shows the same example published without explicit stop sequence numbers

Unsequenced [XML](http://81.17.70.199/transxchange/schema/2.4/examples/eye/eye_no_stopseq.xml) | published as [PDF](http://81.17.70.199/transxchange/schema/2.4/examples/eye/eye_no_stopseq.pdf)

## **Examples 2.4 - Flexible route**

#### **Summary**

A flexible service route.

- Flexible zones for pick up and set down.
- Fixed stops for pick up and set down.
- Flexible time bands (see below).
- Registration Schema.

Published as: **PDF** 

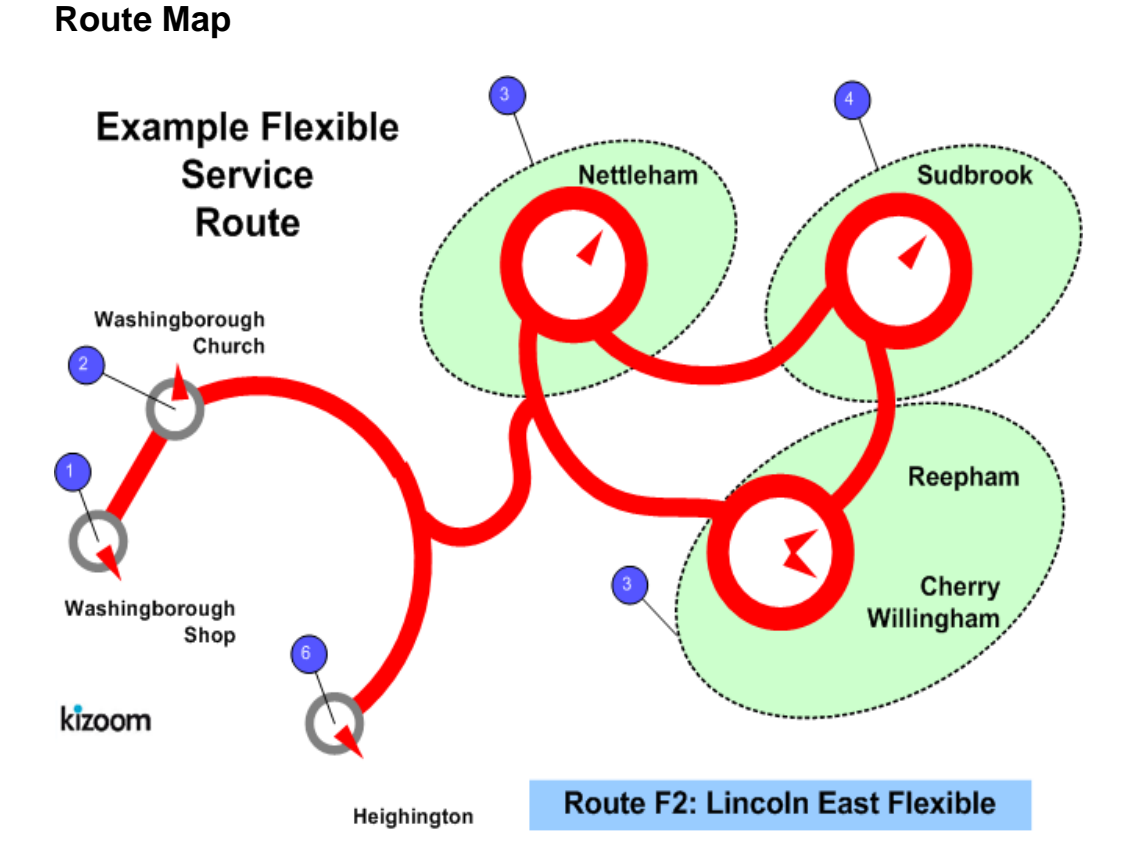

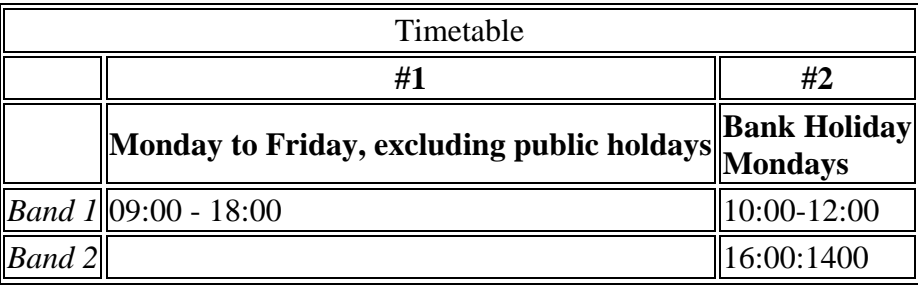

## **The XML Representation**

#### [XML Document](http://81.17.70.199/transxchange/schema/2.4/examples/flexible/flexible.xml)

#### **Service Structure**

- Here is a single **Service** instance *SV1*, with one **Line** '*L1' ,* with **LineName** *'H145'*.
- The **Registration** is for a single **Operator.**
- There is a single **FlexibleJourneyPattern,** *jp\_1,* which references six **StopPoint** instances**:** 
	- o Three **Fixed** stops: *Washingborough Church, Washingborough Shop, South Heighton.*
	- o Three **FlexibleZone** stops**:** *Nettleham, Sudbrook* and *Cherry Willingham.* The *Cherry Willingham* stop is also associated with the *Reepham* locality.
- There are two single **FlexibleVehicleJourney instances,** both based on **JourneyPattern** *jp\_1***:** 
	- o The first, *VJ1*, follows *jp\_1* on the default operational days of the service. It has a single **TimeBand** from **09:00** to **18:00** any changes to the timings on the **JourneyPatternTimingLink** instances**.**
	- o The second *VJ2* runs only on **Bank Holiday Mondays and** has a start time of **10.00.** It has a frequent service of every *10 minutes*, and an end time of *16:30.*

### **The Operating Days**

- The **Service Operating Period** for **SV** 1 starts on 02/01/2005 for all vehicle journeys and continues indefinitely
- The service **OperatingProfile** says it runs **MondayToFriday** except on any bank holidays.
	- o **The RegularDayType** specifies journeys of the service run **MondayToFriday** every week.
	- o **The BankHolidayOperation / DaysOfNonOperation** states journeys of the service do not run on public holidays or early run off days**.** A special public holiday is also defined for *2005/13/0.*
- **VehicleJourney** *Vj2* has an override **OperatingProfile** which specifies it runs only on **BankHolidayMondays.** 
	- o The **RegularDayType** specifies journeys of the service run **Holidays** only.
	- o **T**h**e BankHolidayOperation / DaysOfOperation s**tates journeys of the service run on **HolidayMondays.**

## **Examples 2.4 - Footnotes**

#### **Summary**

Registration for a large route with many footnotes.

- Many stops  $(101)$ .
- Many vehicle journeys (144).
- Some operating date rule.
- Layover points and Operational date.
- Use of Stop Sequence numbers to control row order in matrix.
- Complex footnote conditions and optimisation (2007 Enhanced publisher only).
- Page overflow in both horizontal and vertical directions.

Published as: [PDF](http://81.17.70.199/transxchange/schema/2.4/examples/footnotes/footnotes.pdf) Matrix only: [PDF](http://81.17.70.199/transxchange/schema/2.4/examples/footnotes/footnotes-timetable.pdf)

#### **Route Map**

See Map PDF

#### **Timetable**

See PDF

## **The XML Representation**

#### [XML Document](http://81.17.70.199/transxchange/schema/2.4/examples/footnotes/footnotes.xml)

 The service has multiple individual services and more journeys than will fit on a single page.

#### **Service Registration**

- The service is Registered.
- There is a single **Operator**.

#### **Service Structure**

- There is a single **Service** instance *SV1*, with two **Lines** '*215' and '215A'*.
- There are 101 **StopPoint** instances, more than will fit vertically on a single page.
- There are 10 *Route* instances and 33 **RouteSection** instances with **RouteLink** instances connecting the stops.
- There are are 33 **JourneyPatternSection** corresponding to the **RouteSections.**
- There are 10 **JourneyPattern** instances, five outbound and five return.
- There are 144 **VehicleJourney** instances, all for *Ln\_1*, all based on JP\_1.

#### **Notes**

N.B. The *footnote optimisation is only available with the 2007 2.4* Enhanced publisher. Prior to that the individual journeys would all be published as separate Frequency Group columns.
# **Examples 2.4 - Grouping route (TXC v2.4)**

## **Summary**

A linear route with Custom Grouping of journeys to create additional bed.

- Custom Grouping (see below) of service journeys (TXC v2.4).
- Override labels for Journey groupings (TXC v2.4).
- Suppression of a Built-in journey Grouping / Matrix bed (TXC v2.4).
- Short working.
- Vehicle journey timing link reuse.
- Overriding of Journey Pattern Timing Link Run Times with different values on the Vehicle Journey Timing links for some journeys.
- Additional Wait times at stop; on arrival, on departure, on first or intermediate stops.
- Monday to Sunday Service. Day Type Restrictions (see below) on certain journeys
- Holiday Day Type Exclusions (see below).
- Vehicle Journey Footnote.
- Operational Calendar (see below) (TXC v2.4). Day Assignments
- Data Rights (see below). (TXC v2.4)
- Registration Schema.

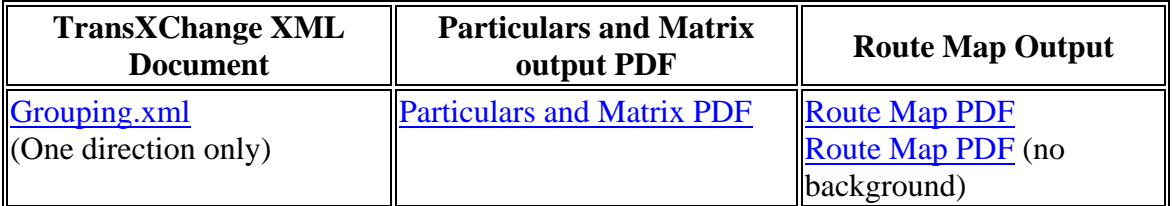

## **Route Map**

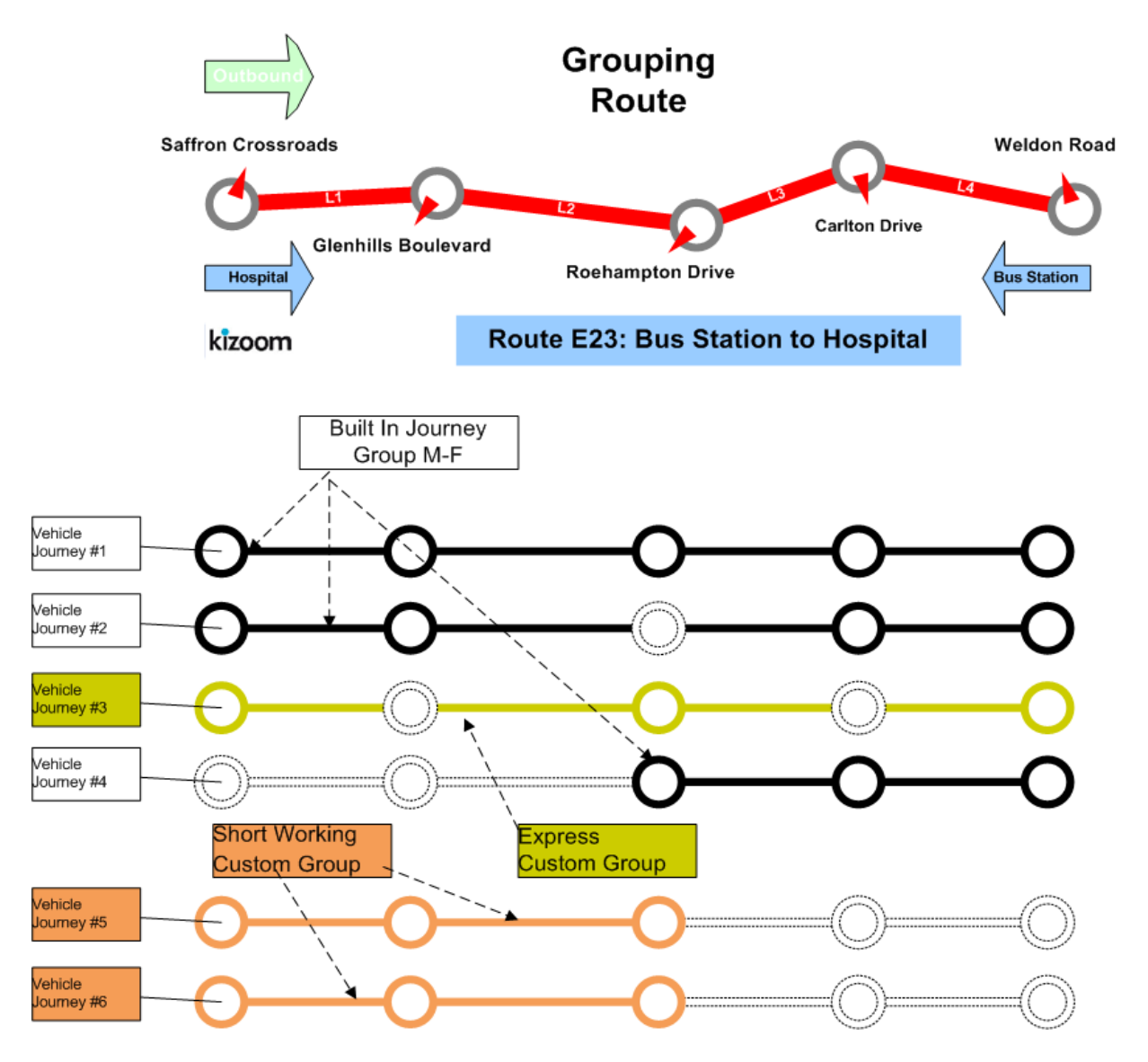

### **Timetable**

This example segregates the journeys in the following table into four beds (as coloured white, green , orange, yellow)

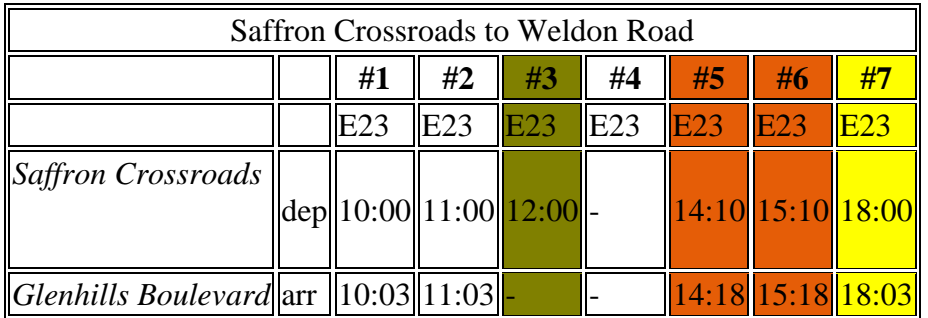

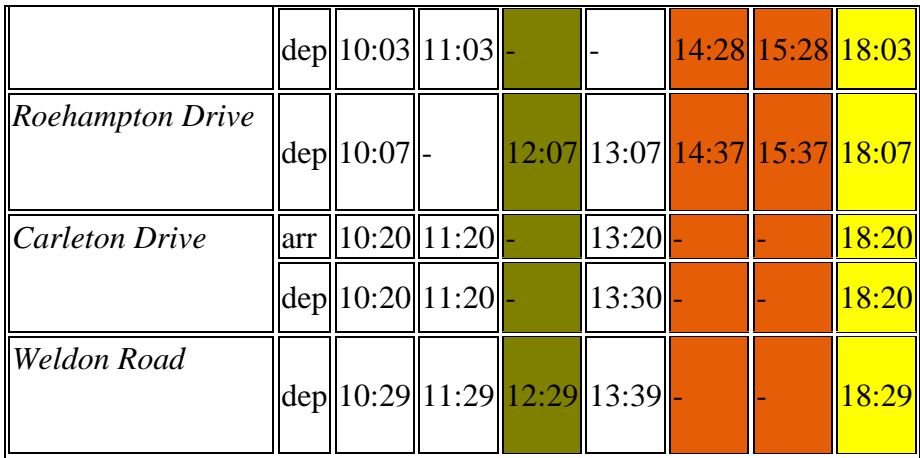

- Service operates from 01/01/2004 until 13/06/2004
- Service operates Monday to Sunday

### **1. Built-in Bed: Saffron Crossroads to Weldon Road E23 Regular Service**

The first three journeys and the last one are added to the built in beds for Monday to Friday, and Saturday (which are then merged into a single bed because they are the same T

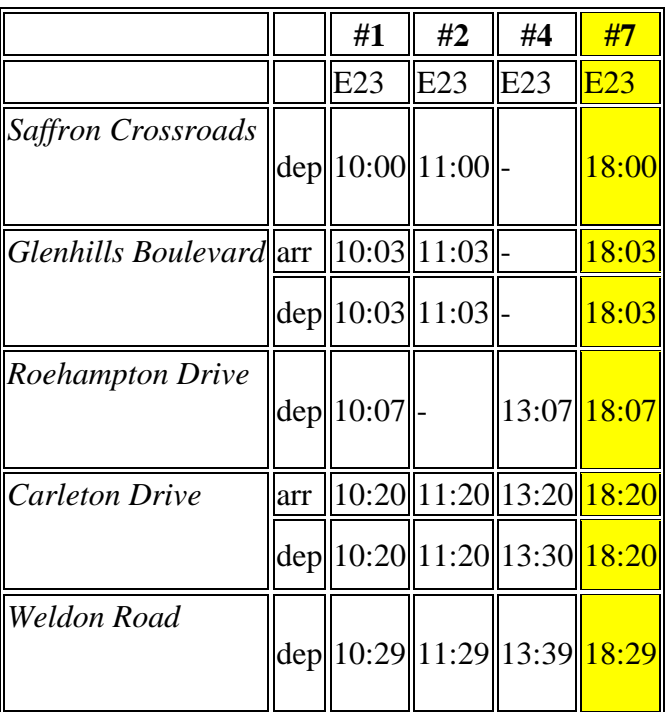

### *Outbound, Monday to Saturday*

## **2. Custom Bed #1: Saffron Crossroads to Weldon Road Express**

The express Journey is shown in a custom bed

### **Outbound, Express**

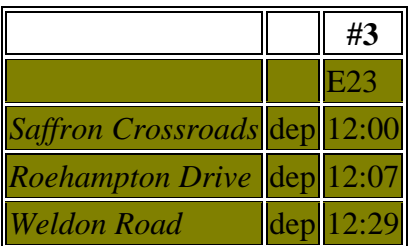

## **3. Custom Bed #2: Saffron Crossroads to Weldon Road, Tuesday & Thursday only**

The two short working Journeys #5 #6 are shown in a another custom bed

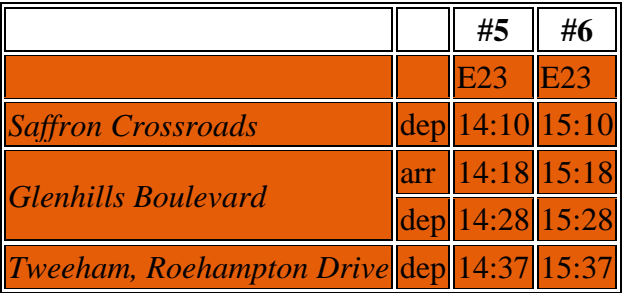

Service runs Tuesdays and Thursdays only

### **4. Suppressed Bed**

The Sunday built in journey grouping , is suppressed completely: this means that the last Journey, #7, which is in both the *Monday to Friday*, *Saturday* and the *Sunday* bed, appears as a *Monday* to *Saturday* journey but that there is no *Sunday* bed.

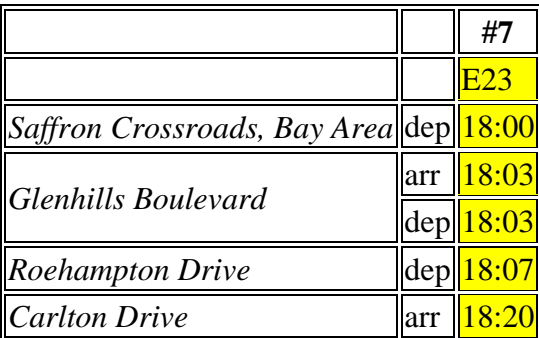

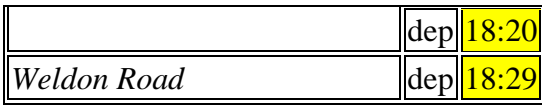

In this example the last journey overrides the default run times . In additional wait times are specified for some stops. The following table shows the timetable additionally annotated with the vehicle journey run times ( default values inherited from the journey pattern shown in brackets) and the wait times (additional wait times prefixed by  $a +$ ).

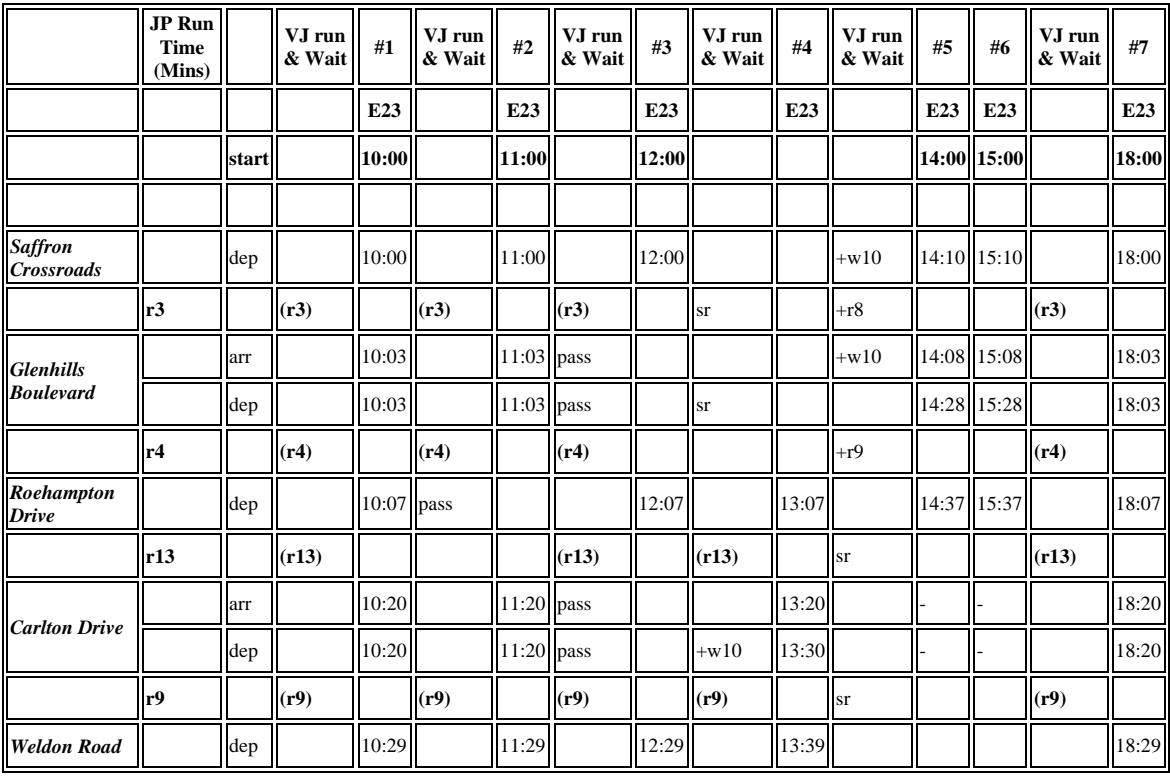

## **The XML Representation**

One way encoding this example would be to have a separate route and journey pattern for each column, thus there would be five routes and five journey patterns, each with a single section. Since however the vehicle travels over the same route in the same order, but just passes by certain stops it is possible also to encode it in a less verbose manner by having a single journey pattern with an stop activity of pass at certain stops.

#### [XML Document](http://81.17.70.199/transxchange/schema/2.4/examples/express/express.xml)

### **Service Registration**

• The service is not registered

There is a single **Operator**. code "*Op\_02*", with id *01.*

### **Service Structure**

- There is a single **Service** instance *SV1*, with one **Line** '*1'*.
- There are six on-street **StopPoint** , all references to existing NaPTAN stops.
- There is a single **RouteSection** *rs\_1* with four **RouteLink** instances *rl\_1-rl\_4* connecting the stops.
- There is a single **JourneyPatternSection** JPS1 made up of four **JourneyPatternTimingLink** instances, *JPTL1-4*, with **RunTime** values of *3, 4, 13,* and*9* minutes respectively.
- There is a single **JourneyPattern** instances;
	- o *JP\_1*, section: *JS\_1*
- There are six **VehicleJourney** instances, all for *Ln\_1 - 'E23'*, and using **JP1**. The instances all use the same set of **JourneyPatternTimingLink** instances, but define different stop activities (e.g. pass) to specify the different express stopping patterns:
	- o *VJ\_1,* with a departure time of *10:00,* stopping at all stops. *VJ\_1* appears in column #1.
		- There is a variable stop allocation the bay in the Saffron Crossroads, specified on the **From** part of the first **VehicleJourneyTimingLink** - see below.
	- o *VJ\_2,* with a departure time of *11:00* (column #2), which has a timing links annotated with a **VehicleJourneyStopUsage / Activity** of 'pass' for the *Roehampton Drive* stop to indicate that the bus does not stop there.
	- o *VJ\_3*, with a departure time of *12:00* (column #3)*,* which has a **VehicleJourneyStopUsage / Activity** of 'pass' for *Glenhills Boulevard.* and for *Carlton Drive.*
	- o *VJ\_4*, with a departure time of *13:07* (column #4)*,* which has a short working: a dummy **StartDeadRun** is used to indicate that the service starts at *Roehampton Drive.*
		- There is an extra **WaitTime** of *10 Minutes* on departure from the *Carlton Drive* stop, specified on the **From** usage of **VehicleJourneyTimingLink** *VJ4\_TL4***.**
	- o *VJ\_5***,** with a departure time of *14:00* (column #5), which has a short working: a dummy **EndDeadRun** is used to indicate that the service ends at *Roehampton Drive.*
		- A **DynamicDestinationDisplay** of *Roehampton Drive.* is used to override the default destination of *Weldon Road .*
		- Both links of this journey takes longer so has a explicit override values of *8.00* and *9.00* minutes for the **RunTime** on the **VehicleJourneyTimingLink** instances of the Journey.
		- There is an extra **WaitTime** of *10 Minutes* on arrival at the *Glenhills Boulevard* stop, specified on the **To** usage of **VehicleJourneyTimingLink** *VJ5\_TL1***.**

o *VJ\_6***,** with a departure time of *15:00* (column #6), Reuses the links from *VJ\_5.*

## **The Operating Days**

- The **Service operating period** for *SV\_1* starts on *02/01/2002* for all vehicle journeys and continues indefinitely
- The **OperatingProfile** for the **Service** *SV\_1* states values that apply to all journeys unless overridden on a journey pattern or individual vehicle journey.
	- o The **RegularDayType** specifies journeys of the service run **Monday** to **Sunday** every week of the year
	- o The **BankHolidayOperation / DaysOfNonOperation** states journeys of the service do not run **LateSummerBankHolidayNotScotland**, **MayDay**, **EasterMonday**, **ChristmasDayHoliday**, **NewYearsDayHoliday**, **ChristmasEve**, **NewYearsEve.**
	- o The **SpecialDaysOperation / DaysOfOperation** states that journeys of the service are will run on *01/06/2004* regardless.
	- o The **SpecialDaysOperation / DaysOfNonOperation** states that all services will not run on *02/06/2004*.
	- o *VJ\_5*, *VJ\_6*, Have an override profile that say they run only on **Tuesdays** & **Thursdays**

## **The Journey Groupings**

- Three *Outbound* Built in Journey Groupings are included
	- o **MondayToFridayJourneyGrouping** with description *"E232 Regular"* and **Vias** *"Glenhills Boulevard",* "Market" and "Carlton Drive".
	- o **SaturdayJourneyGrouping** with description *"E232 Saturday Short Service"* and **Vias** *"Glenhills Boulevard" only.*
	- o **SundayJourneyGrouping** with **Contents / None** to suppress the matrix.
- Two **CustomJourneyGroupings** are added for
	- o *cusgrp\_01* with description *"E232 Express"* and **Vias** */* **None**. It includes **VehicleJourneys** *Vj5* and *Vj6.*
	- o *cusgrp\_02* with description *"E232 Sunday Short"* and **Vias** *"Glenhills Boulevard"*. It includes **VehicleJourney** *Vj3* only*.*

## **The Data Rights**

- Two sets of **DataRights** are specified
	- o For the **Operator**. *01. (Speedy buses)* there is is a single right *dr\_01* permitting unrestricted use under the given terms and conditions
	- o For the **Contributor**. *02 (Rival buses)* there is is a single right *dr\_02* requiring a commercial licences for use of tagged items and use under separate terms and conditions.
- The **DataRights** are referenced as follows
	- o The document references *dr\_01*, indicating all of the contents except where specifically excluded are available under the associated terms.
	- o **VehicleJourney** *Vj3* reference *dr\_02* indicating it is owned by *Rival buses* and subject to different rights.

## **The Calendar**

- A **Calendar** specifies the **DayAssignments** for *Christmas 2010*
	- o Three separate **DayAssignments** specify the service for well known bank holidays **ChristmasEve**, **ChristmasDay** and **BoxingDay** to use the day types *day\_01*, *day\_02*, *Day\_02* respectively.
	- o Four **DayAssignments** specify the service for a special holiday *"Slevin Day"* as type *Day\_03*.

Page last updated: 2013/03/30

# **Examples 2.4 - Hail & Ride route**

### **Summary**

A hail and ride route:

- Use of Hail and Ride sections.
- Route with Hail and Ride only sections, Non-Hail and Ride stops and mixed stop.
- Full lollipop.
- Short Notice Registration (see below)
- Some locally defined stops.
- FrequentService, specified as minutes past the hour, but not a Frequent Service.
- Workflow Attributes (TXC v2.4).
- Scottish Holidays, including St Andrew's Day & January 2md (TXC v2.4).

Published as: **PDF** 

### **Route Map**

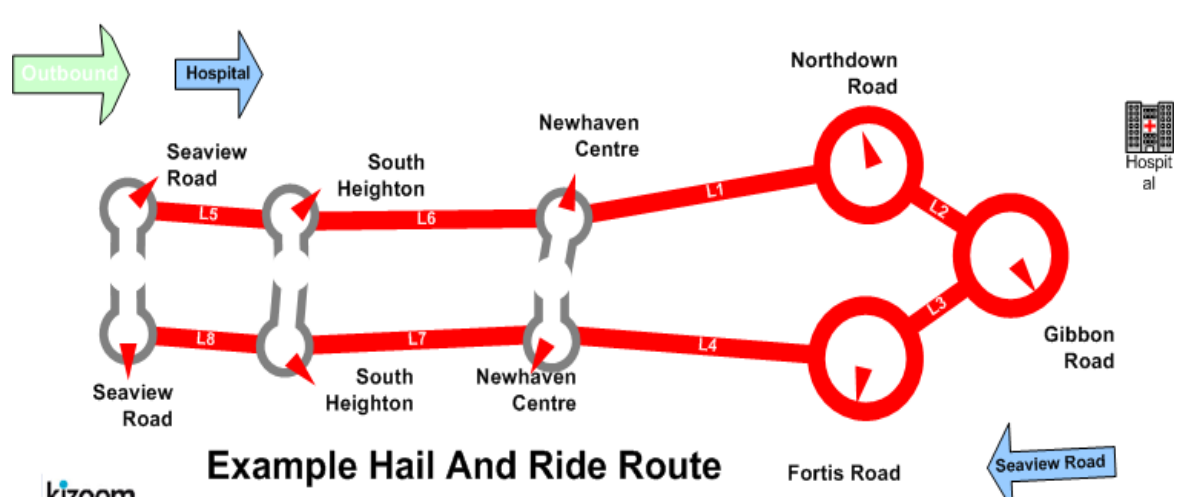

## Route H145: Seaview Road - South Heighton - Hospital

#### kizoom

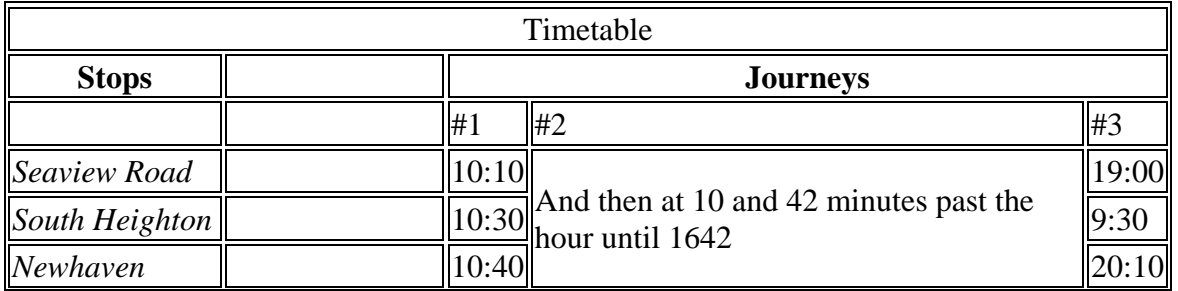

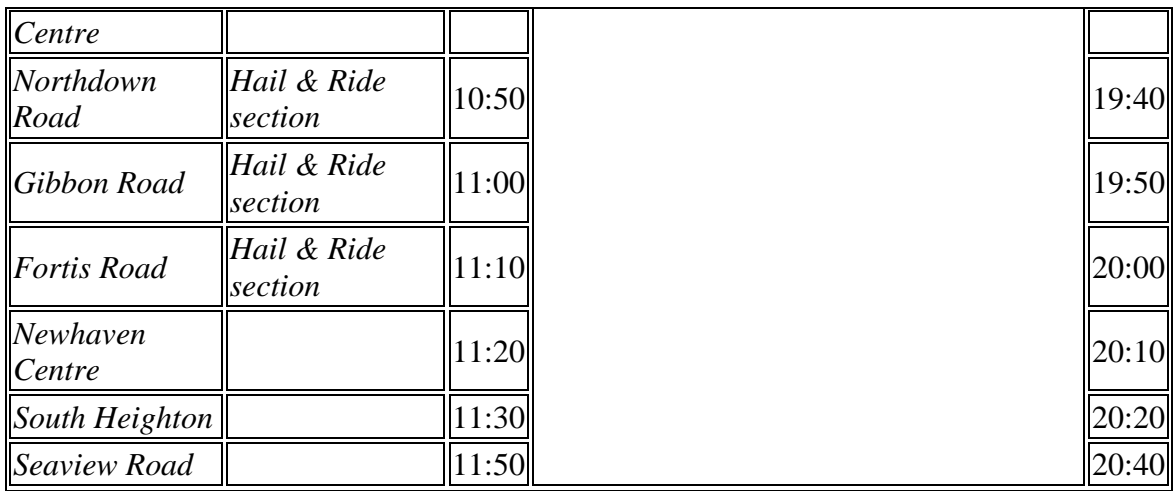

## **The XML Representation**

#### [XML Document](http://81.17.70.199/transxchange/schema/2.4/examples/hailandride/hailandride.xml)

### **Service Registration**

- The **Registration** is for a single **Operator.**
- The **Registration** is circulated to three authorities.
- It has **ShortNoticeRegistration** details specified as well

### **Service Structure**

- Here is a single **Service** instance *SV1***,** with one **Line - '***L1' ,* with **LineName** *'H145'***.**
- There are six **StopPoint** instances**:** 
	- o Three fixed stops: *'Seaview Road, South Heighton, Newhaven Centre'*
	- o Three **HailAndRide** section stops: *'Northdown Road, Gibbon Road Fortis Road'. 'Gibbon Road'* also has a fixed stop.
- There are three **RouteSection** *instances:*
	- o *rs\_b1* connecting the outward handle of the lollipop.
		- There are two **RouteLink** instances *rl\_b5, rl\_b6,* running *'Seaview Road - South Heighton - NewHaven Centre'.*
	- o *rs\_b2* **c**onnecting the hail and ride stops in the lollipop ring.
		- There are four **RouteLink** instances *rl\_b1 - rl\_b4 ,* running *'NewHaven Centre - South Heighton - Seaview Road'.*
	- o *rs\_b3* connecting the return handle of the lollipop.
		- There are two **RouteLink** instances *rl\_b7 rl\_b8,* running *'NewHaven Centre - South Heighton - Seaview Road'.*
- There is a single **Route** *r\_b1* containing the **RouteSections rs\_b1,** *rs\_b2, rs\_b3.*
- There are three **JourneyPatternSections**:
	- o *js\_b1* covering the outbound traversal of **rs\_2.** 
		- There are two **JourneyPatternTimingLink** instances**,** *jptl\_b5 , jptl\_b6*, each referencing the corresponding route link.
	- $\circ$  *is b2* connecting the hail and ride stops in the lollipop ring.
		- There are four **JourneyPatternTimingLink** instances, *jptl\_b1 -j ptl\_b4,* **e**ach referencing the corresponding route link. The links are marked as **HailAndRide** links
	- $\circ$  *is b3* covering the return traversal of **rs** 2.
		- There are two **JourneyPatternTimingLink** instances, *jptl\_b7 , jptl\_b8*, each referencing the corresponding route link.
- There is a single **JourneyPattern**, *jp\_b1,* that follows route *r\_b1.*
- There are two **VehicleJourney** instances based on **JourneyPattern** *jp\_b1***:** 
	- o VJ\_1, follows JP1 without any changes to the timings on the **JourneyPatternTimingLink** instances. It has a start time of 10.00.
		- The **Frequency** element specifies that is a Frequency Based service with a **MinutesPastTheHour** values of *10* and *42 minutes*  past the hour, and an end time of 16:42. For which the publisher generates both column #1 and column #2. The service is not a statutory **Frequent** Service, so **FrequentService** is *false*
	- o VJ\_2, follows JP1 without any changes to the timings on the **JourneyPatternTimingLink** instances**.** It has a start time of *19.40.*

## **The Operating Days**

 The service **OperatingProfile** says it runs **Monday** to **Friday** every day of the year.

## **Hail And Ride**

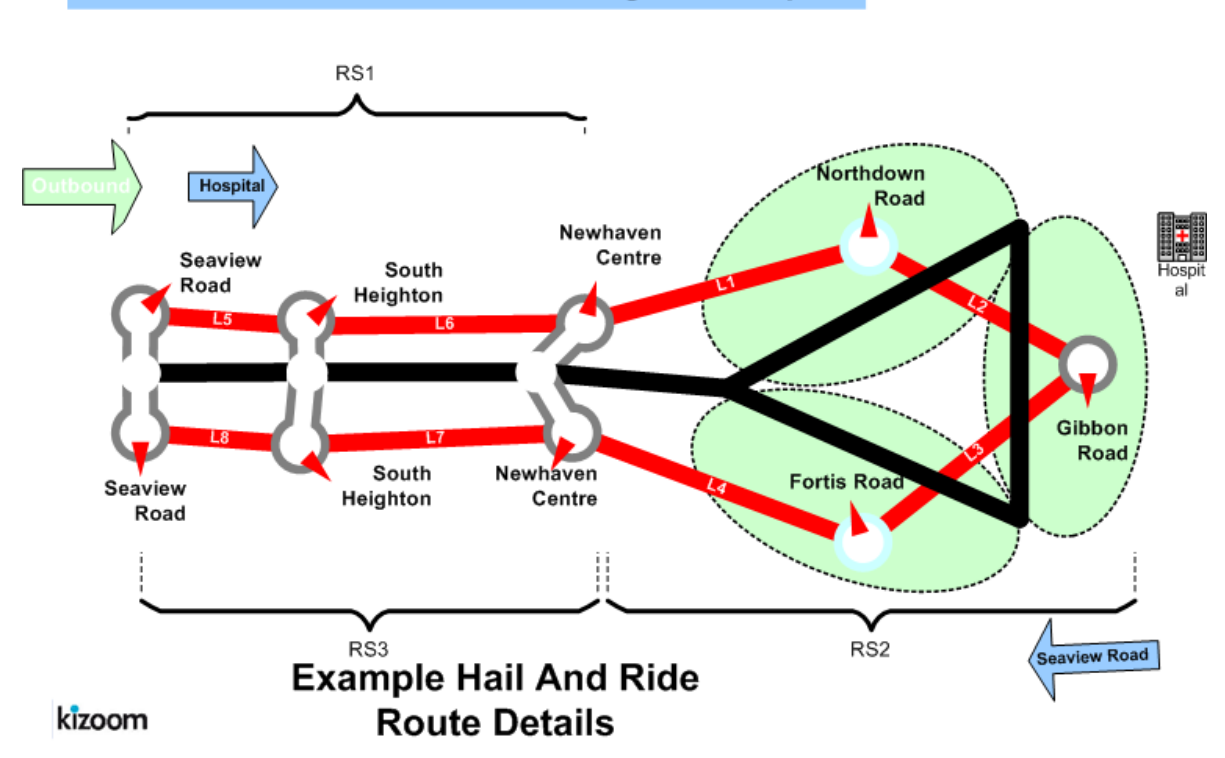

#### Route H145: Seaview Road - South Heighton - Hospital

#### **Notes**

**This example was refined for in the 2.4 Enhanced publisher to** *not* **be a Frequent Service.**

Page last updated: 2013/04/13

# **Examples 2.4 - Interchange route**

## **Summary**

Two linear routes, connected with an interchange to make a single service.

- Linear route, with different stop visiting pattern at one end.
- An Interchange (see below) between two services.
- Connecting Vehicle Journeys (TXC v2.4)
- An Interchange with an incoming external feeder connecting vehicle journey. (TXC v2.4)
- An Interchange with two outgoing external distributor vehicle journeys. (TXC v2.4)
- Express stops, i.e. "Pass" activity where the bus does not stop.
- Frequency Based journey times, specified as an interval, but not a frequent service.
- Combining operating days (see below) from service, journey pattern and vehicle journey level.
- Use of Timetable Notes.
- Use of Stop sequence numbers to control Order of rows.
- More than one operator.
- Return Journeys: Outbound and Inbound (see below) Timetable.
- Serviced Organisation and School dates (see below).
- Line Colours (TXC v2.4).
- Registration Schema.

Published as [PDF](http://81.17.70.199/transxchange/schema/2.4e/examples/interchange/interchange.pdf)

## **Route Map**

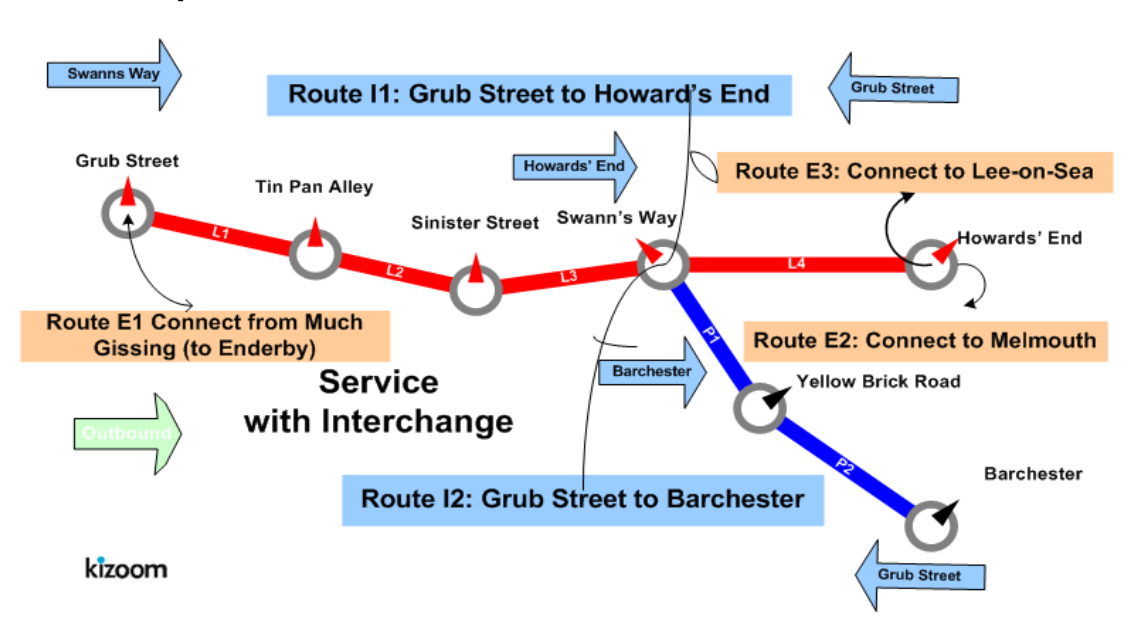

## **Timetable**

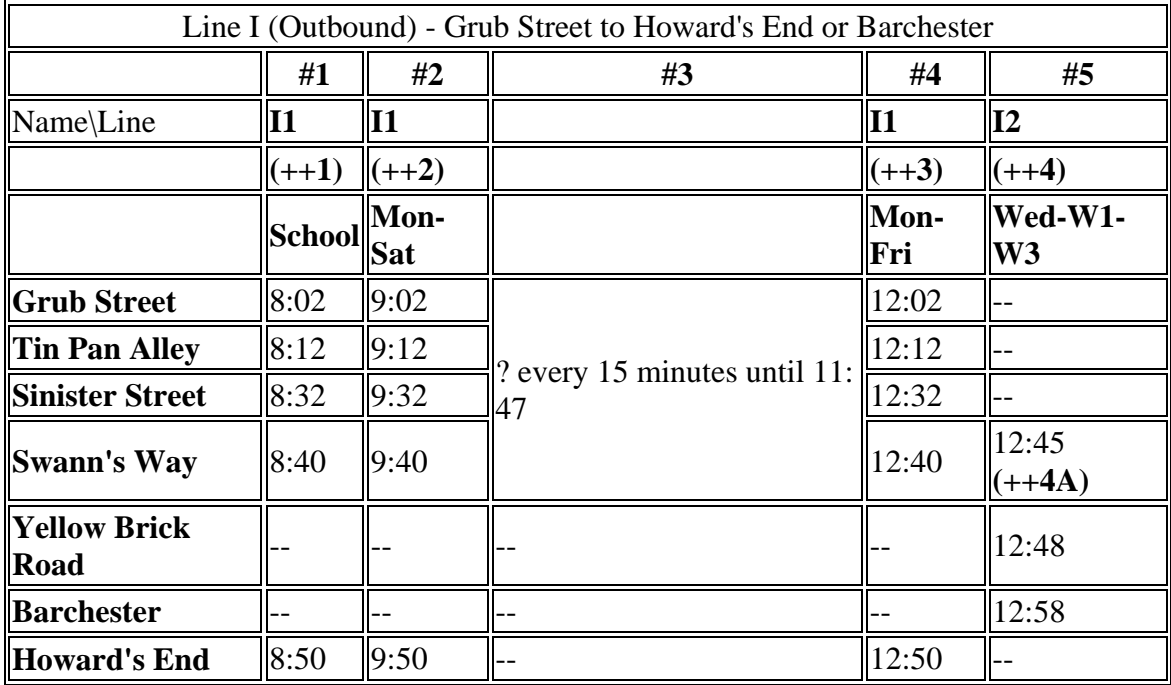

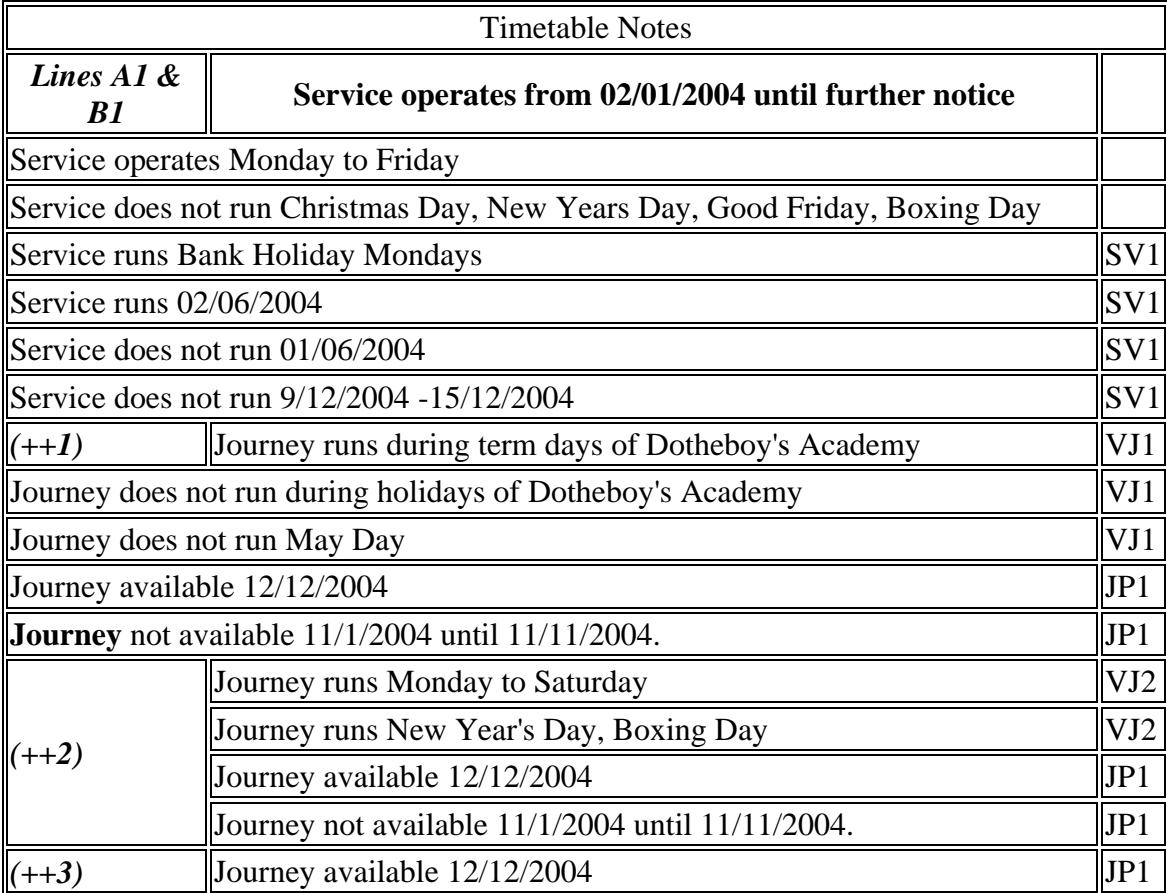

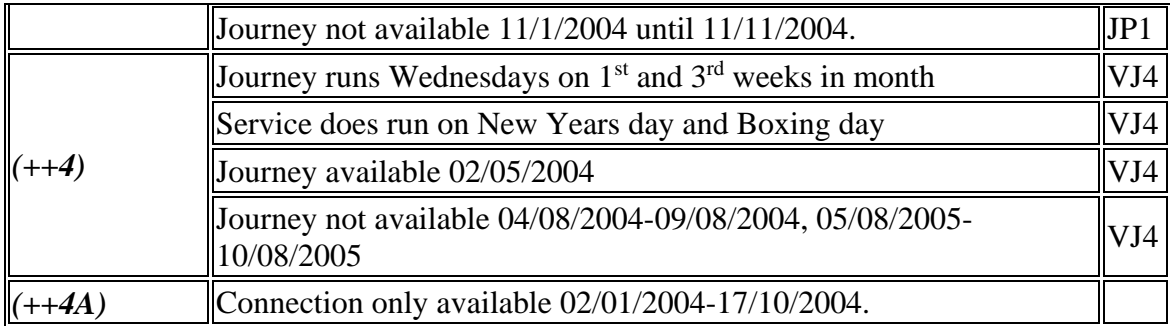

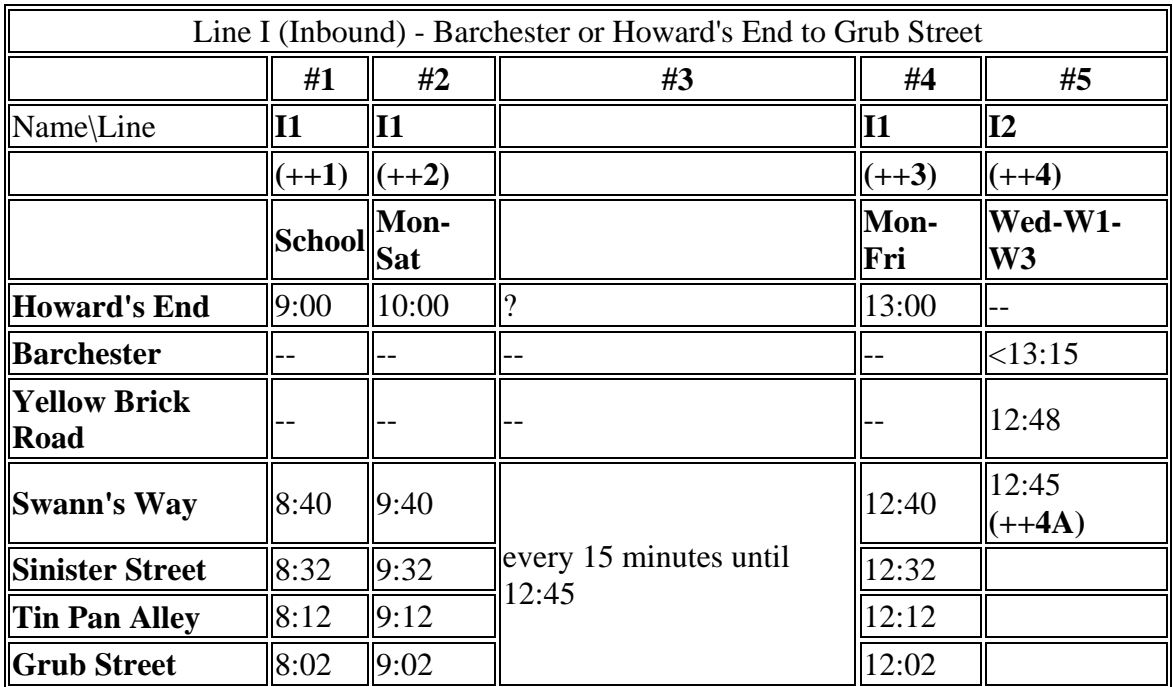

### **The XML Representation**

#### [XML Document](http://81.17.70.199/transxchange/schema/2.4e/examples/interchange/interchange.xml)

## **Service Registration**

- The service is not registered
- There are two **Operator** instances;
	- o *O1 - 'Smooth Buses',* who register and provide the main service,
	- o *O2 - 'Smart Buses'* who provide just the journey in column #5 on behalf of *'Smooth Buses'.*

### **Service Structure**

- There is a single **Service** instance *SV1*, with two **Line** instances *Ln\_1*. and *Ln\_2*.
- There are seven **StopPoint** instances, all references to existing NaPTAN stops
- There are two **Route** instances s (*R\_1, R\_2*), each with a single **RouteSection** (*RS\_1, RS\_2*)
	- o *RS\_1* has four **RouteLink** instances (*RL\_1, RL\_2, RL\_3, RL\_4*), running *'Grub Street - Tin Pan Alley - Sinister Street - Swann's Way - Howard's End'.* Each link has two stop references (*RL\_1a, RL1b*, etc)
	- o *RS\_2* has two **RouteLink** instances *(RL\_5, RL\_6*) links respectively. running '*Swann's Way - Yellow Brick Road - Howard's End'.*

## **Outbound Journeys**

- There are two outbound **JourneyPatternSection** instances *JS\_1* and *JS\_2*; corresponding to the two **RouteSection** instances, with corresponding journey pattern timing links.
- The outbound service is made up of two **JourneyPattern** instances;
	- o *JP\_1*, section: *JS\_1*, **JourneyPatternTimingLink** instances (*JL\_1{Rl\_1}, JL\_2{RL\_2}, JL\_3{RL\_3}, JL\_4{RL\_4}***)**, Each journey pattern timing link has two stop usages (*JL\_1a, JL1b*, etc)
	- o *JP\_2***,** section: *JS\_2,* **JourneyPatternTimingLink** instances *JL\_5{RL\_5},* **and***JL\_6{RL\_6}*
- There are four outbound **VehicleJourney** instances:
	- o *VJ\_1,* for line: *Ln\_1* over *JP\_1,* with a departure time of *8:02.* This appears in column #1
	- o *VJ\_2,* also for line: *Ln\_1* with a departure time of *9:02,* which references *VJ\_1* for its links, and so also follows J*P\_1.*
		- The **Frequency** element specifies that is a Frequency Based service with a **ScheduledFrequency** of *every 15 minutes* which generates both column #2 and column #3. However The service is not a statutory Frequent Service (and the interval is greater than 10 minutes), so **FrequentService** is *false.*
	- o *VJ\_3*, also for line: *Ln\_1* , with a departure time of *12:02,* which references *VJ\_1* for its links, and so also follows **J***P\_1.* This appears in column #4.
	- o *VJ\_4*, for line: *Ln\_2,* over *JP\_2*. with a departure time of *12:45.* This appears in column #5. It has a different operator of *O2.*

## *Inbound Journeys*

 There are two inbound **JourneyPatternSection** instances *JS\_X1* and *JS\_X2*; corresponding to the two **RouteSection** instances, with corresponding journey pattern timing links, specified in reverse order

- The outbound service is made up of two **JourneyPattern** instances;
	- o *JP\_Z1*, section: *JS\_X1*, **JourneyPatternTimingLink** instances (*JL\_X1 {RL\_4}, JL\_X2 {Rl\_3}, JL\_X3 {Rl\_2}, JL\_X4 {RL\_1}*), Each journey pattern timing link has two stop usages (*JL\_1a, JL1b*, etc)
	- o *JP\_2*, section: *JS\_2,* **JourneyPatternTimingLink** instances *JL\_5{RL\_6},* and *JL\_6{RL\_5}*
- There are four outbound **VehicleJourney** instances:
	- o *VJ\_X1,* for line: *Ln\_1* ('ln1') over *JP\_X1,* with a departure time of*9:00.* This appears in column #1
	- o *VJ\_X2,* also for line: *Ln\_1* ('ln1') with a departure time of*10:00,* which references *VJ\_X1* for its links, and so also follows *JP\_X1.* 
		- The **Frequency** element specifies that is a Frequency Based service with a **ScheduledFrequency** of every 15 minutes - for which the publisher generates both column #2 and column #3. The service is not a statutory Frequent Service, so **FrequentService** is *false*
	- o *VJ\_X3*, also for line: *Ln\_1*, ('*ln1*') with a departure time of *13:00,* which references *also VJ\_X1* for its links, and so also follows **J***P\_X1.* This appears in column #4
	- o *VJ\_X4*, for line: *Ln\_2* ('*ln2*')*,* over *JP\_X2*. with a departure time of *12:45.* This appears in column #5. It has a different operator of *O2*

### **Interchanges**

*Connecting Journeys*

- There is an interchange at Swann's Way between *VJ\_3* & *VJ\_4*
- There are also three **ConnectingJourneys**

describing connections to externally defined journeys

- o *EVJ\_e1*, Line *'E1'* which connects to feed *VJ\_3* at *Grub street*
- o *EVJ\_e2* Line *'E2'* & *EVJ\_e3*, Line *'E3'* which connects from *VJ\_3* at *Howards End.*

### *Outbound Journey Interchange*

- The service has an outbound **JourneyPatternInterchange** (*JI\_1*) that connects the two journey patterns (*JP\_1, JP\_2*) at specific journey pattern timing link stop usages.
	- o inbound:  $JP_1 : JL_3b$ ,
	- o outbound: *JP\_2: JL\_5a*.
- The connection of the two journeys *VJ\_3* & *VJ\_4* at *Swann's Way* is modelled by two an outbound **VehicleJourneyInterchange** instances, one for each of the two vehicle journeys that connect; both reference the journey pattern interchange *JI\_1.*
- o interchange: *VJI\_3*: for journey *VJ\_3* has inbound: *VJ\_3*,: outbound: *VJ\_4*,
- o interchange *VJI\_4*: for journey *VJ\_4* has inbound: *VJ\_3*,: outbound: *VJ\_4*).
- There are also three **VehicleJourneyInterchanges** to describe the externally described connecting journey feeder & distributor interchanges with journey with journey *VJ\_3.*
	- o interchange: *VJI\_E1* : for journey *VJ\_3* has inbound: *EVJ\_e1*,: outbound: *VJ\_3*,
	- o interchange: *VJI\_E2* : for journey *VJ\_3* has inbound: *VJ\_3*,: outbound: *EVJ\_e2*,
	- o interchange: *VJI\_E3* : for journey *VJ\_3* has inbound: *VJ\_3*,: outbound: *EVJ\_e3*,

## *Inbound Journey Interchange*

- The service has an inbound **JourneyPatternInterchange** (*JI\_X1*) that connects the two journey patterns (*JP\_X2, JP\_X1*) at specific journey pattern timing link stop usages.
	- o inbound:  $JPX2 : JLX6b$ ,
	- o outbound: *JP\_X1 : JL\_X2a*.
- The connection of the two journeys *VJ\_3* & *VJ\_4*is modelled by two inbound **VehicleJourneyInterchange** instances , one for each of the two vehicle journeys that connect; both reference the journey pattern interchange *JI\_X1*.
	- o interchange: *VJI\_X3*: for journey *VJ\_X3* has inbound: *VJ\_X3*,: outbound: *VJ\_X4*,
	- o interchange *VJI\_X4*: for journey *VJ\_X4* has inbound: *VJ\_X3*,: outbound: *VJ\_X4*).

## **The Operating Days**

- The **Service operating period** for *SV\_1* starts on*02/01 2002* for all vehicle journeys and continues indefinitely.
- The **OperatingProfile** for the Service *SV\_1* states values that apply to all journeys unless overridden on a journey pattern or individual vehicle journey.
	- o The **RegularDayType** of *SV\_1* specifies journeys of the service run Monday to Friday every week of the year.
	- o The **BankHolidayOperation / DaysOfNonOperation** of *SV\_1* states journeys of the service do not run Christmas (i.e. Christmas Day & Boxing Day) New Year's Day, and Good Friday, but that they do run on all Bank Holiday Mondays.
	- o The **SpecialDaysOperation / DaysOfOperation** of *SV\_1* states that journeys of the service are will run on *02/06/2004* regardless.
	- o The **SpecialDaysOperation / DaysOfNonOperation** states that all services will not run between *09/12/2004* and *15/12/2004* regardless, and also will not run on *01/06/2004*.
- There is an override instance of the OperatingProfile for journey pattern *JP\_1,* which applies to all its **VehicleJourney** instances:*- VJ1\_2, VJ\_2, & VJ\_3*,
	- o The **SpecialDaysOperation / DaysOfOperation** of *JP\_1* states that journeys of the service are will run on *12/16/2004* regardless.
	- o The **SpecialDaysOperation / DaysOfNonOperation states** that all services will not run between *01/11/2004* and *1111/2004* regardless.
- There are override instances of the OperatingProfile for the vehicle journeys *VJ\_1, VJ\_2, & VJ\_4*, but not for *VJ\_3,* which has the same values as the general service defaults for *SV\_1.*
	- o VJ1: OperatingProfile
		- The **RegularDayType** states that *VJ\_1* runs **Monday** to **Friday** in the term time of serviced organisation *SO\_2* (*Dotheboy's*).
		- The **BankHolidayOperation / DaysOfNonOperation** states that *VJ\_1* does not run on **Mayday**, differing from the general defaults. *VJ\_1* still does not run on **Christmas** (i.e. **ChristmasDa**y & **BoxingDay**) **NewYearsDay**, and **GoodFriday**.
	- o VJ2: OperatingProfile
		- The **RegularDayType** of states that *VJ\_2* runs **Monday** to **Saturday**.
		- The **BankHolidayOperation** / **DaysOfOperation** states that *VJ\_2* does run on **BoxingDay** and **NewYearsDay**.
	- o VJ3: OperatingProfile
		- As for Service.
	- o VJ4: OperatingProfile
		- The **RegularDayType** states that *VJ\_4* runs on **Wednesdays**.
		- The **PeriodicDayType** states that *VJ* 4 furthermore only runs on the first and third weeks of the month.
		- The **SpecialDaysOperation / DaysOfOperation** *VJ\_4* states that *VJ\_4* does run on *5/08/2004.*
		- The **SpecialDaysOperation / DaysOfNonOperation** states that *VJ\_4* is does not run on *05/02/2004*, and between *04/08/2004 and 09/08/2004* and also not between *05/08/2005 to 10/08/2005.*
- The **VehicleJourneyInterchange** instances *VI\_3 & VI\_4* which connect *VJ\_3* and *VJ\_4* have a validity period from *02/01/2004 to 17/10/2004.*

## **The Service Organisation Days**

- **VehicleJourney** *VJ1* states on its **OperatingProfile** that the
	- o The service only runs in the term time of **ServicedOrganisation** *SO2\_1* (*Dotheboy's*).
- There are two **ServicedOrganisation** Definitions.
	- o A local authority '*Bleakshire LEA*' , *SO\_1*
	- o *Dotheboys*, **SO\_2** which has *Bleakshire LEA* as its parent
- The **ServicedOrganisation** definition for '*Bleakshire LEA*', *SO\_1* defines the terms of the school year using working days.
- o *Michaelmas Term* **StartDate** *2004-09-01*, **EndDate** *2004-12-23 ,* **Exception** *2004-11-11.*
- o *Easter Term* **StartDate** *2005-01-01*, **EndDate** *2005-04-30.*
- o *Summer Term* **StartDate** 2*005-04-02*, **EndDate** *2005-07-2.*
- The **ServicedOrganisation** definition for *Dotheboy's* overrides the summer term working days.
	- o *Summer Term* **StartDate** 2*005-04-01* **EndDate** *2005-07-30*

#### **Notes**

This example was refined for in the 2.4 Enhanced publisher to not be a Frequent Service

Page last updated: 2013/04/13

# **Examples 2.4 - Large route**

## **Summary**

Registration for a set of long routes

- Many stops, requiring page breaking vertically to publish.
- Many vehicle journeys, requiring page breaking horizontally to publish.
- Some operational date rules.
- Sharing of Sections & Journeys.
- Timing links with zero values.
- Multiple Frequency based services, breaking horizontally to publish.

Published as: [PDF](http://81.17.70.199/transxchange/schema/2.4/examples/large/large.pdf)

### **Route Map**

Not shown - see map pdf

### **Timetable**

Not shown - see pdf

## **The XML Representation**

#### [XML Document](http://81.17.70.199/transxchange/schema/2.4/examples/large/large.xml)

- There is a single **Service** instance *SV1*, with one **Line** '*A1'*.
- The service has more stops than will fit on a single page and more journeys than will fit on a single page

### **Service Registration**

- The service is **Registered**.
- There is a single **Operator**.

### **Service Structure**

- There is a single **Service** instance *SV1*, with one **Line** '*A1'*.
- There are 31 **StopPoint** instances, more than will fit vertically on a single page.
- There are two **RouteSection** *rs\_1* and *rs\_2* with **RouteLink** instances connecting the stops.
- There are two **JourneyPatternSection** *jp\_s1* and jp\_*s*2 made up of 5 and 25 **JourneyPatternTimingLink** instances respectively.
- There is a single **JourneyPattern** instance *JP\_1*, with two sections: *JS\_1 and js\_2.*
- There are 27 **VehicleJourney** instances, all for *Ln\_1*, more than will fit horizontally on a single page. The first journey vj\_1 is based on *JP1*, all the others are based on *VJ\_1*, with different times. The journeys fall into two groups.
	- o *Vj\_1*-*20* which are single services and demonstrate page overflow for simple columns*.*
	- o *Vj\_2127* which are marked as frequent service and demonstrate page overflow for frequency based service column groups.

Page last updated: 2013/04/13

# **Examples 2.4 - Linear route Example**

## **Summary**

Registration for a single route run by a single operator. There are two vehicle journeys with the same timings.

- Linear route.
- Local bus stop definition.
- Route Track Map with Tracks. (Enhanced Publisher Only).
- Tracks (see below), including instructions and Mapping System References.
- Local data coordinates for a stop.
- Inbound and outbound journeys and journey patterns on the same route.
- *Frequent Service* Frequency based service, generating a frequency column specified with an interval and a minimum and maximum frequency.
- Operator details including parent (TXC v2.4).

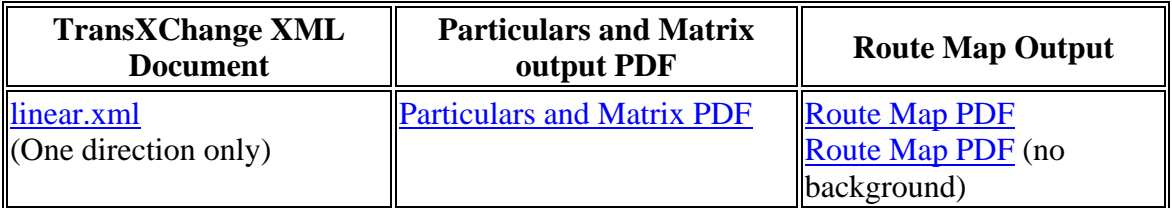

## **Route Map**

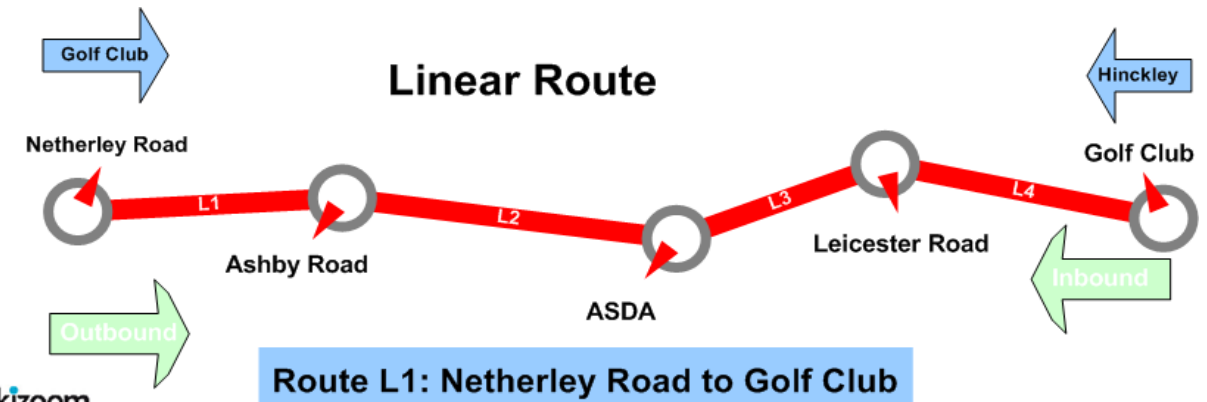

kizoom

## **Timetable**

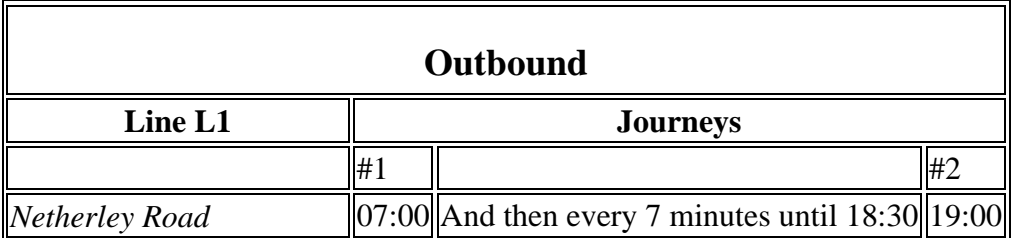

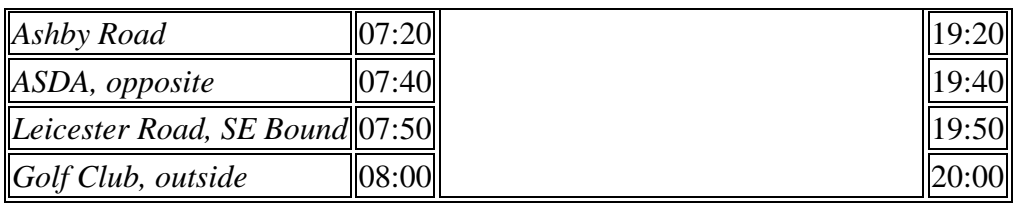

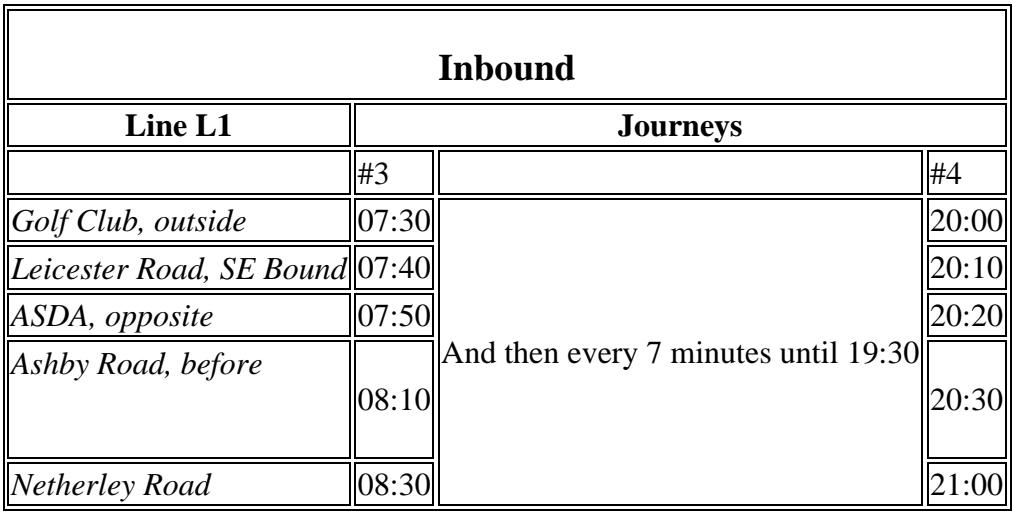

## **The XML Representation**

### **Service Registration**

The **Registration** is for a single **Operator**

## **Service Structure**

- There is a single **Service** instance *SV1* , with one **Line** '*L1'* .
- There are five **StopPoint** instances.
	- o One stop is defined locally (*Netherley Road)* ., the others are all references to existing NaPTAN stops.
- There is a single **RouteSection** *rs\_1* with four **RouteLink** instances *rl\_1-rl\_4* connecting the stops.
- There is a single **Route** *r\_1* containing the route section *rs\_1.*

### *Outbound*

- There is a single **JourneyPatternSection** *js\_1,* made up of four **JourneyPatternTimingLink** instances, *jptl\_1-jptl\_4,* each referencing the corresponding route link.
	- o *jptl\_1* references *rl\_1*
	- o *jptl\_2* references *rl\_2*
	- o *jptl\_3* references *rl\_3*
	- o *jptl\_4* references *rl\_4*
- There is a single outbound **JourneyPattern,** *jp\_1,* that follows route *r\_1.*
- There are two outbound **VehicleJourney** instances, both based on

#### **JourneyPattern** *jp\_1* :

- o The first, *vj\_1* , follows *jp\_1* without any changes to the timings on the **JourneyPatternTimingLink** instances.
	- It has a **DepartureTime** of 7.00.
	- The **Frequency** element specified it is a frequency based journey with a **ScheduledFrequency** of every 8 minutes, and an **EndTime** of 18:30. The **Frequency** entry causes the publisher to create an additional column. In additional an optional minimum and maxim frequency interval are specified
- o The second, *vj\_2,* references *vj\_1* for all its links, with a **DepartureTime** of 19:00.

### *Inbound*

- There is a single inbound **JourneyPatternSection** *js* r*1*, made up of four **JourneyPatternTimingLink** instances, referencing a corresponding **route link.** 
	- o *jptl\_r1* references *rl\_4*
	- o *jptl\_r2* references *rl\_3*
	- o *jptl\_r3* references *rl\_2*
	- o *jptl\_r4* references *rl\_1*
- There is a single inbound **JourneyPattern,** *jp\_r1,* that follows route *r\_1.*
- There are two inbound **VehicleJourney** instances, both based on
	- **JourneyPattern** *jp\_r1* :
		- $\circ$  The first, *vi* r1, follows *jp* r1 without any changes to the timings on the **JourneyPatternTimingLink** instances. It has a **DepartureTime** of *7.30.* 
			- It has a **Frequency** of *every 20 minutes*, and an **EndTime** of *19:30.*
		- o The second, *vj\_r2* references *vj\_r1* f or all its links, with a **DepartureTime** of 20:00.

## **The Operating Days**

 The service **OperatingProfile** says it runs Monday to Friday, every day of the year.

## **Use of Tracks**

The example includes a description of the physical route as an ordered sequence of tracks, each containing a polyline of geospatial points.

- Each **RouteLink** has a single Track, except for the link between '*Ashby Road*' and *'ASDA*', which has two Track instances (*t2* & *t3),* because its road goes over two different roads; the *A57* and the *B256*.
- Some of the **Tracks** include **MappingSystem** references to TOID instances.

The following diagram shows the how the route projects onto the map representation of the road system, using the NaPTAN stop points as projection points between levels of discourse.

- A schematic map of the road network appears at the top.
- The stylised route map appears at the bottom.
- In between are shown the **route links** and track link, with the points

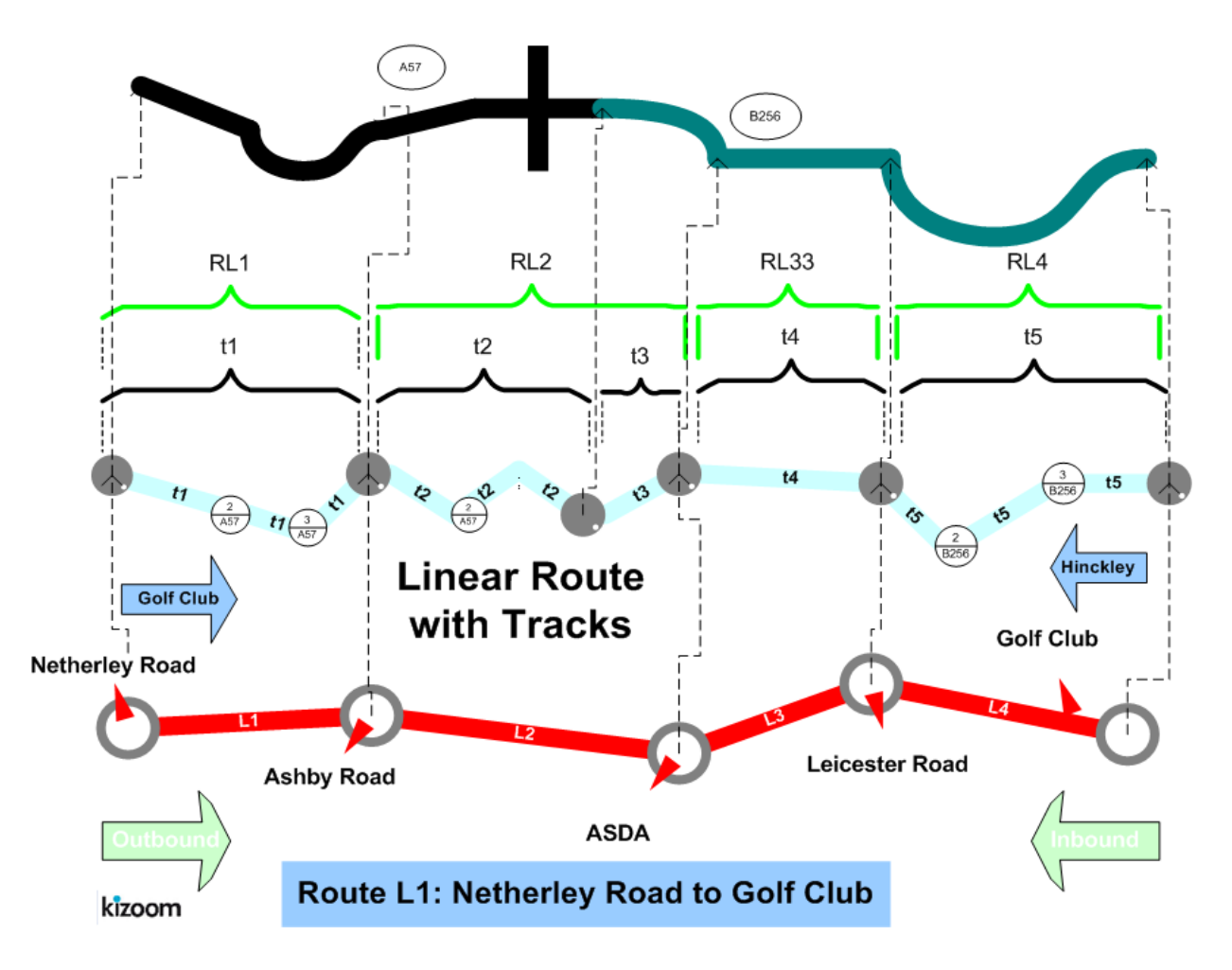

## **Notes**

This example was refined for in the 2.4 Enhanced publisher to be a Frequent Service i.e. <10 minutes and to have a minimum and maximum.

In the enhanced publisher will group the journeys in a single bed Monday to Sunday, rather than as separate beds Monday to Friday, Saturday and Sunday.

Page last updated: 2013/04/13

# **Examples 2.4 - Lollipop route**

## **Summary**

Same stops covered by two different routes in different directions in a partial lollipop. See also **Hail and Ride section** for a full lollipop topology.

- Lollipop route, with two journeys proceeding round the loop in opposite directions (In this example neither route completes the full lollipop course)
- Two services run by two different operators, sharing a line label.
- Two different physical routes with the same line label.
- Timing status on stop usage other than 'Principle Timing Point (PTP).
- Additional operating days (see below) for regular and bank holiday operation.
- Alternative Bank Holidays only operation
- Express stopping pattern for some journeys.
- Use of Stop Sequence Numbers (see below) to control row order in matrix..
- Use of Dynamic Destination headings.
- Reuse of shared sections (see below)
- Reuse of VehicleJourney Link.
- Layover Point.
- General Schema.
- Minimum Layover Duration (TXC  $v2.4$ )
- Partial Frequent Services (TXC v2.4).

Published as PDF:

- [PDF general:](http://81.17.70.199/transxchange/schema/2.4/examples/lollipop/lollipop.pdf) *With publish options lollipop.xml -full* TransXChange [publisher](http://www.dft.gov.uk/transxchange/publisher.htm) option (includes all stops).
- [PDF vosa:](http://81.17.70.199/transxchange/schema/2.4/examples/lollipop/lollipop_vosa.pdf) With p*ublish options lollipop.xml -vosa* TransXChange [publisher](http://www.dft.gov.uk/transxchange/publisher.htm) option (includes only stop usages with a timing status of '*PTP*' ).

**Route Map**

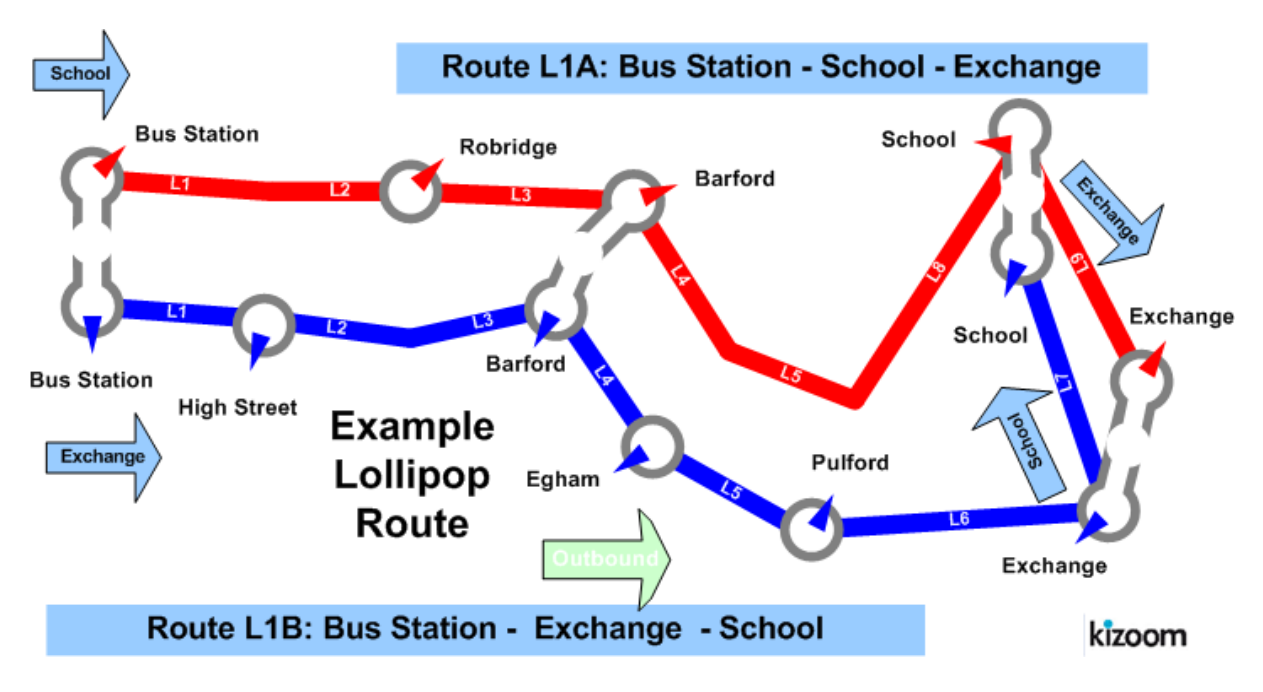

### **Timetable**

### **Bus Station To Exchange**

Holidays Only #1 #2 #3 #4 #5 #6 *ACO ACO ACO RED ACO ACO* 1B 1A 1B 1B 1B 1B

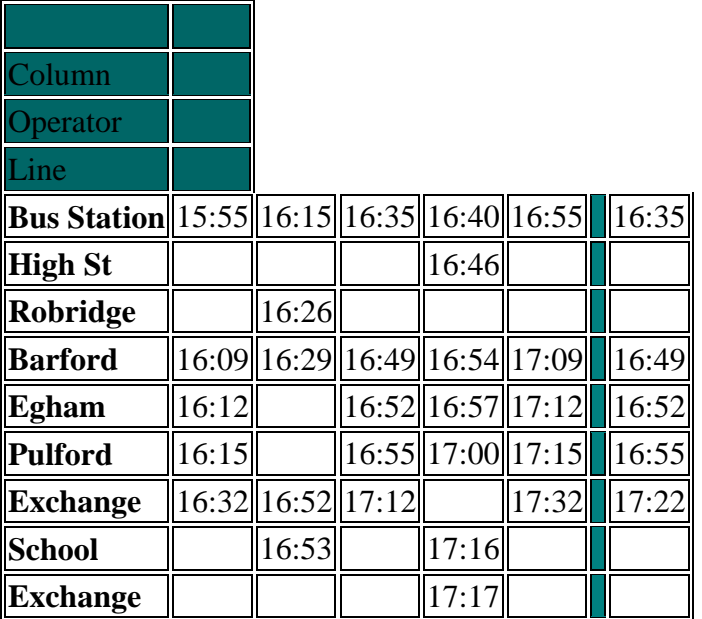

# **The XML Representation**

#### [XML Document](http://81.17.70.199/transxchange/schema/2.4/examples/lollipop/lollipop.xml)

#### **Service Registration**

- The service is not registered
- There are two **Operator** instances, *'ACO*'. and '*RED*'

### **Service Structure**

The detailed map below shows the sections and stop sequences used.

- There are two **Service** instances whose **Lines** are labelled to appear to the public as the same:
	- o *S1*, which has two **Line** instances; *L1*, labelled '*L1A',* and *L2,* labelled *'L1B' S1* is run by **Operator** *'ACO*'.
	- o *S2* which has **Line** *L3* also labelled *'L1B'*. *S2* is run by **Operator** *'RED*'.
- There are three **RouteSection** instances;
	- o *RS1: 'Bus Station'* to *'Pulford'*, containing **RouteLink** instances *RL1* to *RL5.*
	- o *RS2: 'Pulford*' to *'School* ' via *'Exchange*', containing **RouteLink** instances *RL6* and *RL7.*
	- o *RS3: 'Pulford*' to *'Exchange'* via *'School*', containing **RouteLink** instances *RL8* and *RL9*.
- There are two **Route** instances:
	- o *R1: 'Bus Station to School (via Exchange)'*, containing *RS1* and *RS2*.
	- o *R2: 'Bus Station to Exchange (via School)'*, containing *RS1* and *RS3*.
- There are three corresponding **JourneyPatternSection** instances, *JS1, JS2* and *JS3,* one for each route section.
	- o Egham is not a 'Principle Timing Point' ('*PTP*'), so for the call at Egham the **JourneyPatternTiminkLink** has an override **TimingStatus** of 'Timing Information Point' ('*'TIP*').
- S1 has two **JourneyPattern** instances:
	- o *JP1:* Following **Route** *R1,* with sections *JS1* and *JS2*, passing '*Pulford'*  without stopping.
	- o *JP2:* Following **Route** *R2,* with sections *JS1* and *JS3*.
- *S2* has one **JourneyPattern** instance:
	- o *JP3: Also* following **Route** *R2,* with sections *JS1* and *JS3*, passing '*Pulford'* without stopping. It contains two named layover points *lay\_1* and *lay\_2.*
- There are six **VehicleJourney** instances one for each column.
	- o There are five **VehicleJourney** instances *Vj1*-*Vj5* that run on on regular days - see columns #1- #5,
- o There is one **VehicleJourney** instance *Vj6* that run on Bank Holiday only service see column #6.
- S1 has five **VehicleJourney** instances:
	- o *VJ1:* following **JourneyPattern** *JP1* over **Route** *R1, 'Bus Station to School (via Exchange)'* , as **Line** *'L1B',* passing '*High Street'* and *'Robridge*', without stopping. Short working of the second section, i.e. termination at Exchange, is indicated by a dead run.
	- o *VJ2:* also following **JourneyPattern** *JP1* over **Route** *R1, 'Bus Station to School (via Exchange)'* but as **Line** *'L1A',* passing '*High Street',* '*Egham'* and '*Pulford'* without stopping.
	- o *VJ3:* reuses the timing links of *VJ1*, and so also follows **JourneyPattern** *JP1* over **Route** *R1, 'Bus Station to School (via Exchange)'* .
	- o *VJ5:* reuses the timing links of *VJ1*, and so also follows **JourneyPattern** *JP1* over **Route** *R1, 'Bus Station to School (via Exchange)'* .
	- o *VJ5:* reuses the timing links of *VJ1*, and so also follows **JourneyPattern** *JP1* over **Route** *R1, 'Bus Station to School (via Exchange)'* . Runs only on bank holidays
- S2 has one **VehicleJourney** instance:
	- o *VJ4:* following **JourneyPattern** *JP3* over **Route** *R2, 'Bus Station to Exchange (via School)'*, as **Line** *L3* , which has the same label of *'L1B'* as *S1/L2 ,* although it actually goes round the last two stops in a different sequence from the other journeys with the same label, and so needs a different underlying **Route**. *VJ4* passes *'Robridge*', without stopping.

## **Operating Days**

- The **Service OperatingPeriod** for *SV\_1* starts on*01/01/2004* for all vehicle journeys, and continues until 13/06/2005
- The OperatingProfile for the **Service**  $SV_1$  states values that apply to all journeys unless overridden on a journey pattern or individual vehicle journey.
	- o The **RegularDayType DaysOfWeek** specifies journeys of the service by default runs **Monday** to **Saturday** throughout the year
	- o The **BankHolidayOperation / DaysOfOperation** states journeys of the service run on **Jan2ndScotland**, **MayDay**, **EasterMonday**, **SpringBank**, **StAndrewsDay, AugustBankHolidayScotland**, **ChristmasDayHoliday**, **BoxingDayHoliday** and **ChristmasEve**.
	- o The **BankHolidayOperation / DaysOfNonOperation** states journeys of the service do not run on **ChristmasDay**, **BoxingDay**, **GoodFriday**, NewY**e**arsDay, **NewYearsDayHoliday** and **NewYearsEve**.
- The **Vehicle Journeys** *VJ1* and *VJ5* have a different set of day type specified .
	- o The RegularDayType **DaysOfWeek** specifies journeys of the service run **Monday**, **Wednesday**, **Friday**, **Sunday** throughout the year.
- The **Service operating** period for *SV\_2* starts on *01/01/2004* for all vehicle journeys, and continues until 13/06/2005.
- The **OperatingProfile** for the **Service** *SV\_2* states values that apply to all journeys unless overridden on a journey pattern or individual vehicle journey.
	- o The **RegularDayType DaysOfWeek** specifies journeys of the service by default runs **Monday** to **Sunday** throughout the year.
	- o The **BankHolidayOperation / DaysOfNonOperation** states journeys of the service do not run on **Christmas**, i.e. **ChristmasDay**, and **Boxing day.**

### **Use of Sections & Stop Sequence Numbers**

**Sections are used to reuse links between journeys.**

**Stop sequence numbers are used to coerce a specific ordering of the stops within a matrix timetable when published. The following diagram shows the journey pattern sections annotated with stop section numbers.**

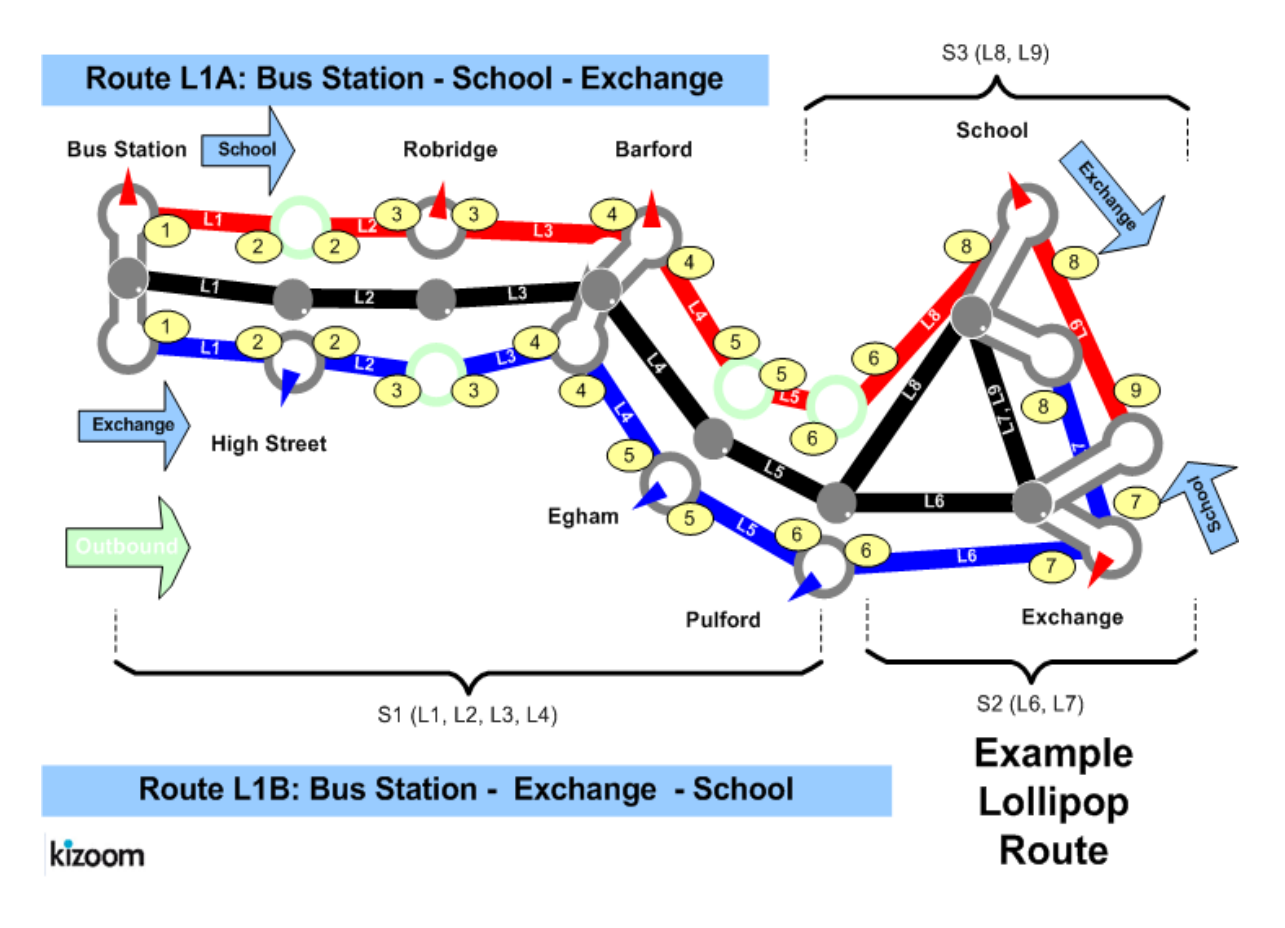

Page last updated: 2013/03/30

# **Examples 2.4 - Merge Frequency journeys**

## **Summary**

Registration for a route that has been coded as individual journeys but is to be shown as a Frequent Service.

- Many stops.
- Many vehicle journeys.
- Merging of multiple journeys by the publisher (2007 enhanced version only).
- Some operational date rules.
- Operational data for Journey pattern for vehicle type.
- Operational data for vehicle journey block.
- Vehicle Journey private code.
- Non PTP service.

Published as: (i) [PDF](http://81.17.70.199/transxchange/schema/2.4/examples/mergefrequency/mergefrequency-unmerged.pdf) (merged) or (ii) PDF (unmerged).

### **Route Map**

### **Timetable**

Service operates from 22/09/2004 until further notice.

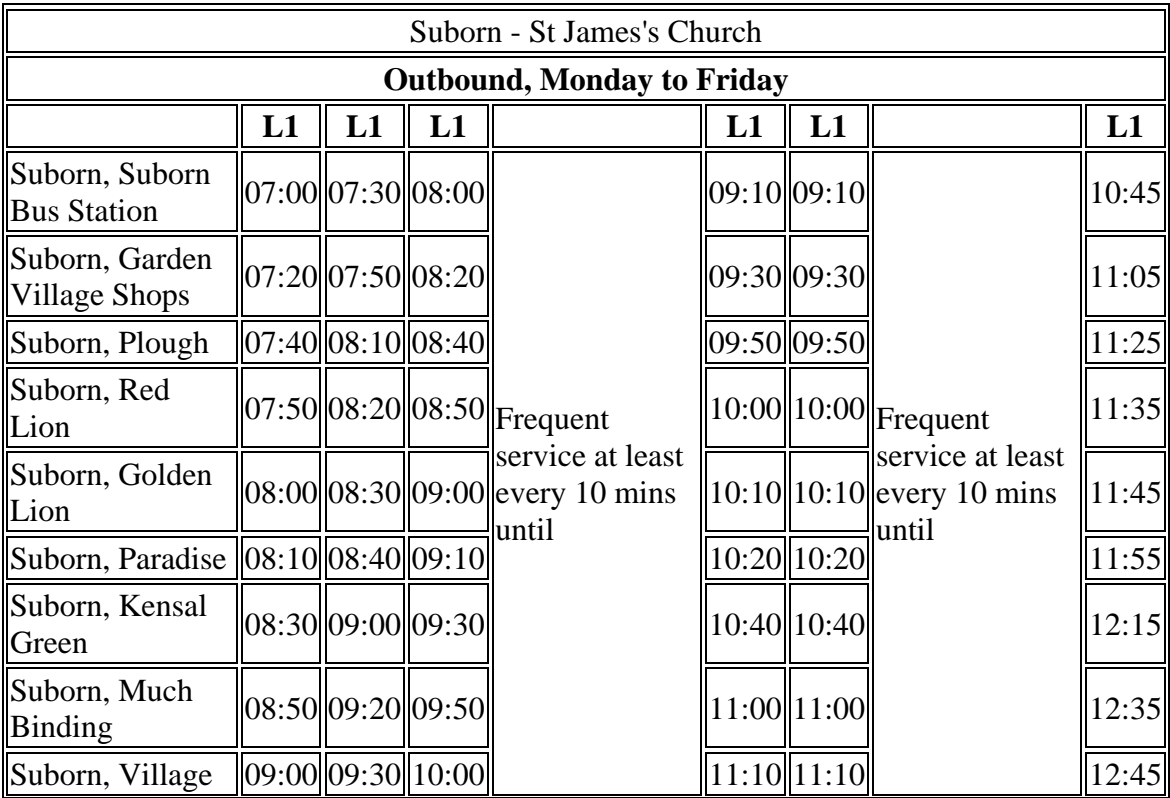

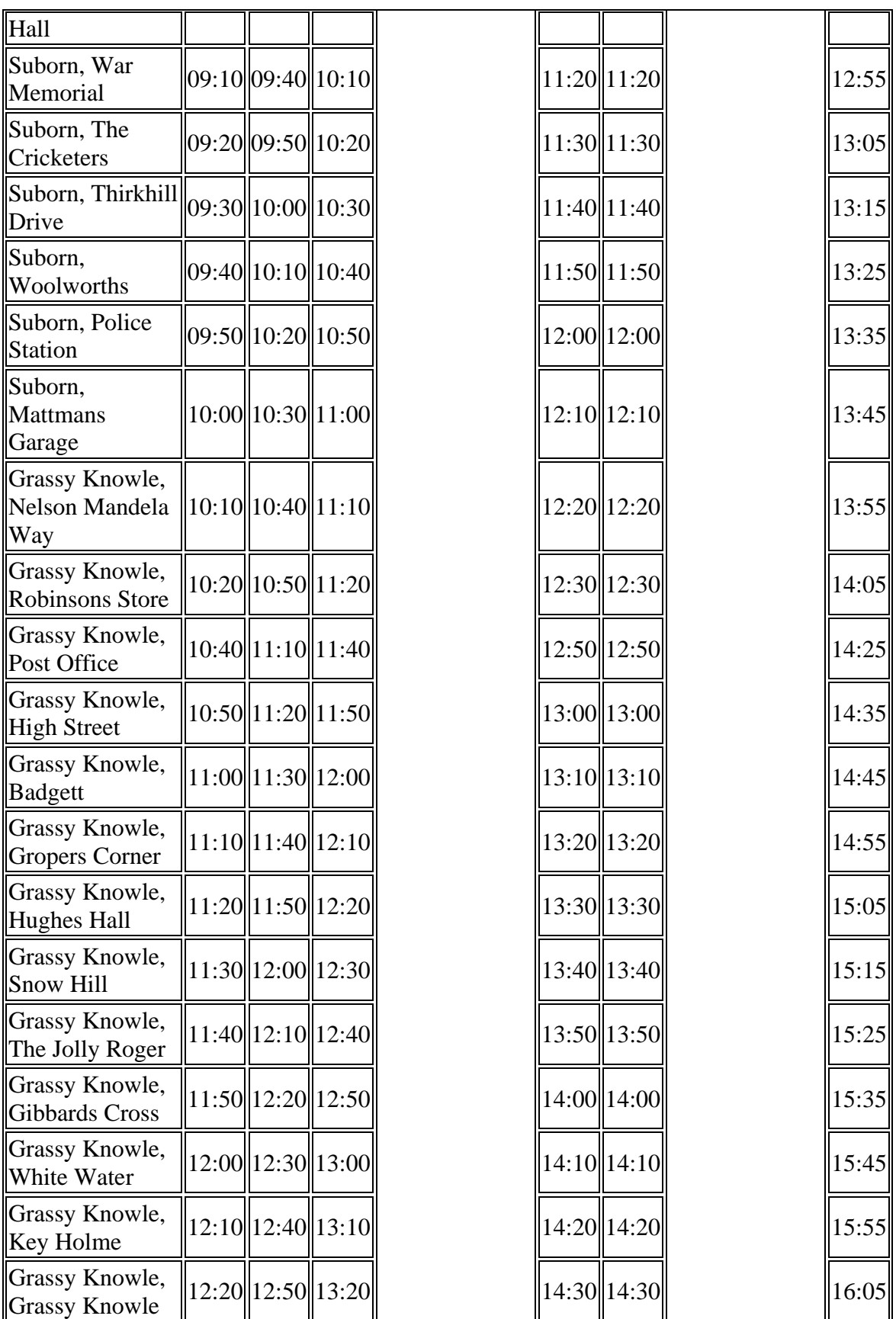

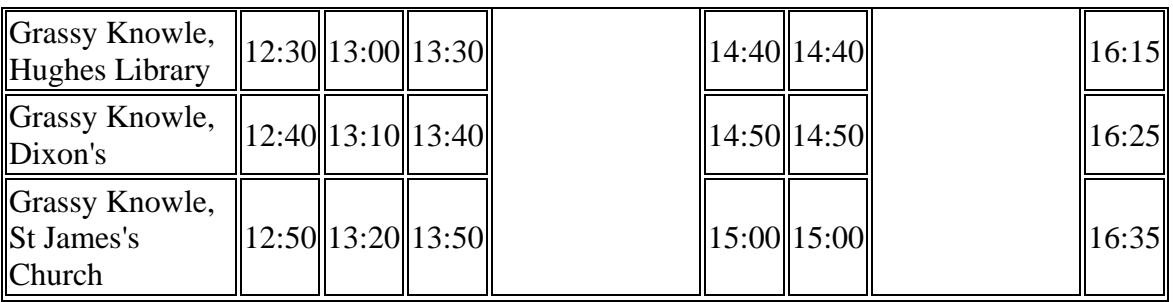

## **The XML Representation**

#### [XML Document](http://81.17.70.199/transxchange/schema/2.4/examples/mergefrequency/mergefrequency.xml)

- There is a single **Service** instance *SV1*, with one **Line** '*L1'*.
- The service has multiple individual services and more journeys than will fit on a single page

### **Service Registration**

- The service is **Registered**.
- There is a single **Operator**.

### **Service Structure**

- There is a single Service instance *SV1*, with one **Line** '*A1'*.
- There are 31 **StopPoint** instances, more than will fit vertically on a single page. At least one is a TIP, i.e. non PTP
- There are two **RouteSection** *rs\_1* and *rs\_2* with **RouteLink** instances connecting the stops.
- There are two **JourneyPatternSection** *jp\_s1* and *jp\_s2* made up of five and 25 **JourneyPatternTimingLink** instances respectively.
- There is a single **JourneyPattern** instance *JP\_1*, with two sections: *JS\_1 and js\_2*.
- There are 27 **VehicleJourney** instances, all for *Ln* 1, all based on JP 1
- The vehicle journeys fall into three groups:
	- o *vj\_1 to Vj\_2*, which are described as individual journeys since they are spaced at more than 10 minutes.
	- o *vj\_3 to Vj\_15*, which are marked as belonging to the first frequency group by a **Frequency** element with a statutory **ScheduledFrequency** of *every 8 minute*s, and an **EndTime** of *09:10,* and **FrequentService** *true*. If published with the *mergeFrequentJourneys* option of the enhanced publisher, the journeys will be grouped as a Frequency group of a starting

column and then a column stating the frequency as at least every *8* minutes.

- o *vj\_16 to Vj\_27*, which are marked as belonging to the second frequency group by a **Frequency** element with a statutory **ScheduledFrequency** of *every 10 minutes*, and an **EndTime** of *10:45*, and **FrequentService** *true*. If published with the *mergeFrequentJourneys* option of the enhanced publisher, the journeys will be grouped as a **Frequency** group of a starting column with the initial set of times and then a column stating the frequency. as at least *every 10 minutes*.
- Each vehicle journey has operational data on it

### **Notes**

N.B. The *mergeFrequentJourney option is only available with the 2007 2.4* Enhanced publisher. For Versions prior to that the individual journeys will all be published as separate Frequency Group columns.

If any frequent services are provided as individual journeys, then all the individual journeys must be provided.

Page last updated: 2013/04/13
# **Examples 2.4 - Operators Example**

### **Summary**

Data exchange of operator data

- List of operators
- Data rights TXC v2.4).

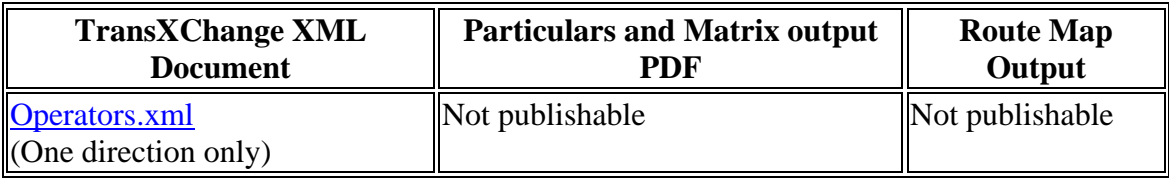

# **The XML Representation**

#### **Service Registration**

• There is no service or registration

#### **Operators**

There is are three **Operators** instance *o1* , *o2*, *o3* ,

Page last updated: 2013/04/13